# Welcome to Rotary

# District 7750 Secretary's Workshop

### Secretary's Role

As Secretary, you are the link between your club and the rest of the Rotary world. You perform many vital functions for your Club, the District and Rotary International. It is critical that these functions are both accurate and timely.

You have several resources available to assist you in learning about your role and duties:

my.rotary.org => Learning & Reference =>
Learn by Topic => Club Roles => Secretary

my.rotary.org => Learning & Reference => Learning Center =>
Get Ready: Club Secretary
Club Administration: Club Secretary

### DACdb.com => Support/Training

- Attendance
- Club
- Officer Fundamentals
- Pmail

### Rotary7750.org => Club Leader => Officers, Board & Committee Chairs => Secretary

### Secretary's Duties

From Rotary's Recommended Club Bylaws: Article 4 Duties of Officers Section 4 – Secretary

"It shall be the duty of the secretary to:

### Secretary's Duties

- Keep membership records
- Record the attendance at meetings
- Send out notices of club, board and committee meetings

### Secretary's Duties

- Report as required to RI, including the semiannual reporting of membership on or before
  1 January and 1 July of each year
- Report changes in membership
- Perform other duties as usually pertain to the office of secretary."

### Secretary's Best Resources

www.dacdb.com

www.my.rotary.org

You can access either from:

www.Rotary7750.org

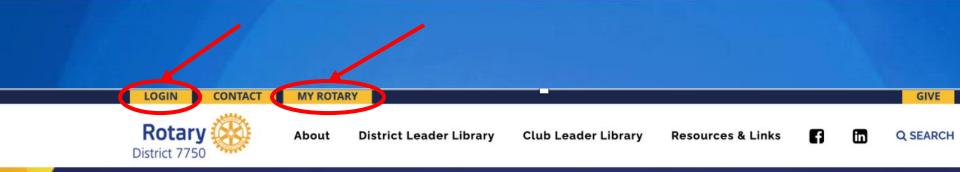

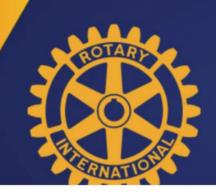

#### Welcome to Rotary District 7750 Serving Western South Carolina

#### **District Leader**

Assistant Governor Officers & Committee Chairs Calendars Newsletters Financial Reports

#### **Club Leader**

Presidents Officers, Board & Committee Chairs Membership & GRAT Newsletters

#### **Resources & Links**

Club List & Makeup Locations District Projects RI Resources, Manuals & Links

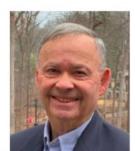

Welcome to Rotary International's District 7750. We are delighted you are visiting with us.

If you are a District 7750 Rotarian, we hope you will find our site fun and easy to navigate. It contains a treasure-trove of information about your fellow Rotarians, their Clubs, the District and Rotary International. We are constantly updating the site's information, so for the latest happenings in our District look on the web site first.

We we have a serie and and an end in the set of the set of the set

Our District has joined with Rotarians around the world to practice our theme of

#### "Serve to Change Lives"

By "Doing Good in the World" By leading or participating in a Project By sponsoring a new Member By sharing Ideas and Resources to Make Your Club

# Keeping Membership Records / Reporting Changes in Membership

# Adding New Members to RI and DACdb

Adhering to these "best practices" in adding members to both RI (my.rotary.org) and the District (dacdb.com) databases will result in better data, less confusion, and easily accessible contact information for members and prospects.

# ALWAYS, ALWAYS, ALWAYS begin in my.rotary.org!

Step 1: Add new Member to RI Database

- Sign into <u>www.my.rotary.org</u>
- Mouse over MANAGE
- Mouse over Club & District
   Administration

Click on Club Administration
 These steps are illustrated on the next slide

| 🛞 Rc   🎛 Tł   👗 Cł   S ht   📒 D                        | De <b>un</b> ht <b>un</b> | Vi   🖸 M   🎛 H   🛞 R         | R 🛛 Ġ gr 🛛 🚱 ht 🛛 🎯            | Rc 🛞 🗙          | +             | •          | - 🗆   | $\times$   |
|--------------------------------------------------------|---------------------------|------------------------------|--------------------------------|-----------------|---------------|------------|-------|------------|
| $\leftrightarrow$ $\rightarrow$ C $$ https://my.rotary | .org/en/                  |                              |                                |                 |               | <u>⊾</u> Q | ☆     |            |
| 🚱 Rotary DAF 🛛 🛞 RC Central Reports                    | dacdb.con                 | n 🕇 Z33_2016-20_Mem          | How to Clear Your              | . 💟 Vertical    | Response:     | >>         | 🔝 Rea | iding list |
|                                                        |                           |                              | ♠ Rotary.org   Engl            | ish 🗸 🗌 🧕       | Michelle P    | atterson 🗸 |       | <b>^</b>   |
| Rotary 🛞 🗆 My F                                        | Rotary                    |                              |                                | Donate          | Join          | Q          |       |            |
| HOME   EXCHANGE  <br>IDEAS                             |                           | LEARNING & MANA<br>REFERENCE | AGE   THE ROTARY<br>FOUNDATION | NEWS 8<br>MEDIA | & MEN<br>CENT |            |       |            |
| Club & District Administra                             | tion ゝ                    | Club Administration          |                                |                 |               |            |       |            |
| Community Marketplace                                  | >                         | District Administration      |                                |                 |               |            |       |            |
| Brand Center                                           | Brand Center >            |                              |                                |                 |               |            |       |            |
| Products & Services                                    | Products & Services       |                              |                                |                 |               |            |       |            |
| Travel & Expenses                                      |                           | Rotary Club Central          |                                |                 |               |            |       |            |

0

0 🗹

0

 ${\mathfrak S}$ 

0

P

My Rotary

https://my.rotary.org/en/manage/club-district-administration/826

 $\square$ 

### Click on Add, edit, or remove members

This step is illustrated on the next slide

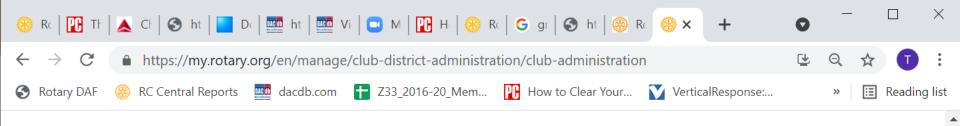

### Club Administration

#### **Club Finances**

#### 🛱 Club Invoice

View your club's invoice, pay dues with a credit card, or update invoice preferences

Club invoice | Daily club balance report | Edit invoice preferences | About the club invoice | Rotary exchange rates

#### **Club & Member Data**

Update Member Data
 Report membership changes within 30 days, no later than 1 January or 1
 July, to ensure your club invoice reflects the latest information. Record new
 member sponsors.
 Add, edit, or remove members | Ad, edit, remove club officers |
 Record a new member sponsor.

 Wpdate Club Data
 Provide club contact information and choose club management providers.
 Update meeting details |

0

0

Update mailing address and contact information

#### What do you want to do?

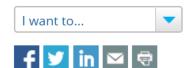

#### 🖉 My Quick Links

You have no Quick Links. To add links, click on the ☆ icon and choose "Add to My Quick Links." To remove links, click on the ★ icon and choose "Remove from My Quick Links." Learn more.

#### 🕖 FAQ & Help

5

Learn how to create a MyRotary account, pay your invoice,

Р 🗄

### Click on ADD A MEMBER

This step is illustrated on the next slide

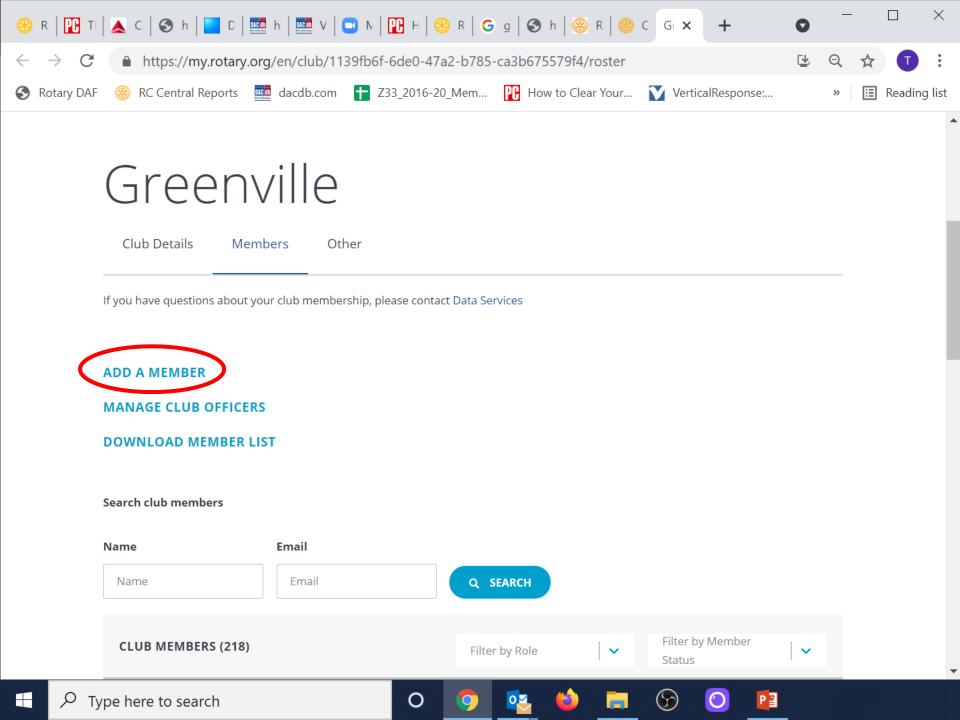

### **Identify Member**

- Search by any of the following parameters
  - Email
  - Member ID (only applies to existing Rotarians)
  - First Name
  - Last Name

These steps are illustrated on the next slide

< Back | Step 1 of 3

### Identify member

First, determine if the person is already in Rotary's database. Enter any information you have for them — only one field is required.

#### Note that this form accepts only Latin characters.

#### Email

Enter email

#### Member ID

Member ID

#### First name

Grace

#### Last name

Lewis

SEARCH

 If the search does not find your new member, click ADD AS A NEW MEMBER and follow the prompts to enter the minimal required fields.

You have successfully added your new member to RI, when you receive the following message:
 Successfully added (Name) to club with member ID #######.

 If the search finds that your new member has been/is a member of another Rotary club, do NOT create another record.

This scenario is illustrated on the next slide.

| RESULTS | (13057)                                                                            |                             | Country/Region 🗸 Club type 🗸 Club 💙 Clear all |
|---------|------------------------------------------------------------------------------------|-----------------------------|-----------------------------------------------|
|         | Grace E. Lewis<br>ID: 5689300                                                      | grace.lewis@law.state.ga.us | CONTINUE WITH THIS PERSON                     |
|         | Grace S. Cephas-Lewis<br>ID: 1701028                                               | gcephaslewis@hotmail.com    | CONTINUE WITH THIS PERSON                     |
|         | Anna Grace Lewis<br>ID: 5694718                                                    |                             | CONTINUE WITH THIS PERSON                     |
|         | <b>Grace Marcine Lewis</b><br>ID: 6018226<br>Castonia (no tary Club)<br>Terminated | glewis@girlscoutsp2p.org    | CONTINUE WITH THIS PERSON                     |
|         | <b>Grace Duplicate Lewis</b><br>ID: 6584432                                        |                             | CONTINUE WITH THIS PERSON                     |

Page 1 🗸

<

>

- Look at the information provided under each name.
- If "Terminated" appears under the member name, you may click
   CONTINUE WITH THIS PERSON to add this person to your club in RI.

 If "Terminated" does not appear under the member name, the member is still considered active in his/her previous club. You will need to contact that club secretary to have your new member terminated from that club before you can add this Rotarian to your club.

This scenario is illustrated on the next slide

### Step 2: Add new Member to DACdb

- Sign into <u>dacdb.com</u>
- Click the My CLUB tab
- Click Club Members icon
- Click **RI Integration** in left panel
- Click Member Compare
   These steps are illustrated on the next slide

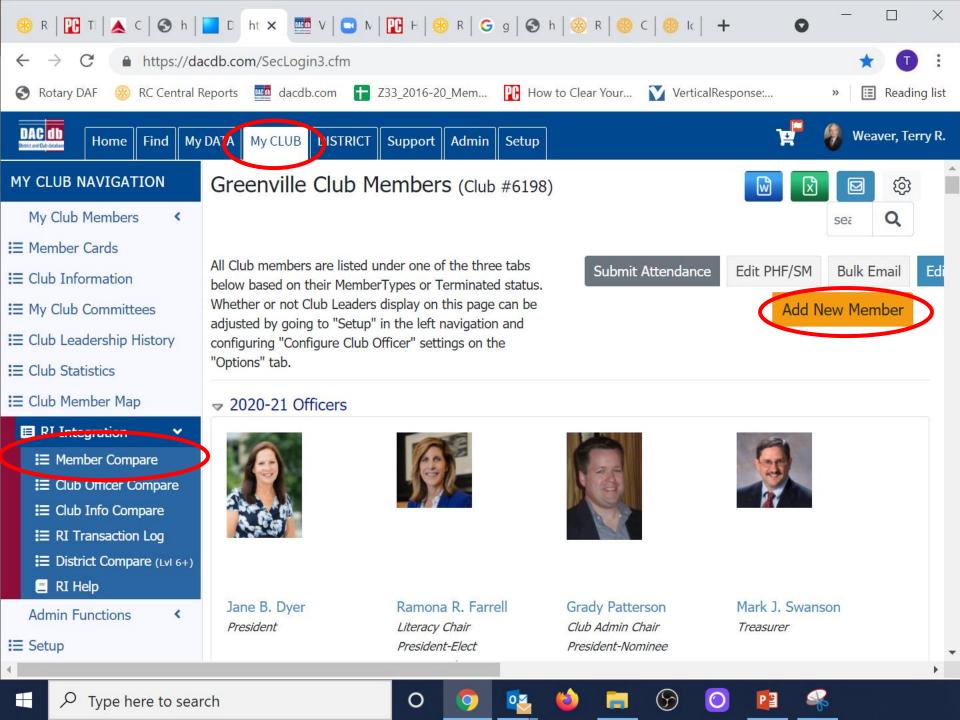

NOTE: If you have been tracking this new member in DACdb, first as a potential member, then as a proposed member, do NOT follow these instructions to officially add this person as a new member in DACdb. Refer to the slides "When a **Proposed Member Becomes a New** Member" for those instructions.

Club members who have records in the RI database will be displayed on the left; members with records in the DACdb database will be displayed on the right.

Locate your new member alphabetically in the Members in Rotary list on the left
Click Add to DACdb

### These steps are illustrated on the next slide

| 🛞 R   🎛 T   👗 C   🔇 h                         | D ht ×                          |                                        | N E F           | 🛞 R           | <b>G</b> g   � h | 🛞 R   🛞 C                                          | :   🛞 Ic   🕂                  | 0            | - 🗆           | ×         |
|-----------------------------------------------|---------------------------------|----------------------------------------|-----------------|---------------|------------------|----------------------------------------------------|-------------------------------|--------------|---------------|-----------|
| $\leftrightarrow$ $\rightarrow$ C $$ https:// | dacdb.com/SecL                  | ogin3.cfm                              |                 |               |                  |                                                    |                               | Q            | *             |           |
| 🚱 Rotary DAF 🛞 RC Centra                      | al Reports 🛛 🛄 da               | acdb.com                               | <b>†</b> Z33_20 | 16-20_Mem.    | 📭 How to         | Clear Your                                         | VerticalResponse:             | **           | 🔝 Rea         | ding list |
| DAC db<br>Home Find My [                      | DATA My CLUB                    |                                        | upport A        | dmin Setu     | р                |                                                    |                               | ¥            | 谢 Weaver,     | Terry R.  |
| RI NAVIGATION                                 |                                 |                                        |                 | rs in Rota    | iry              |                                                    |                               |              | ers in DAC    | Cdb       |
| <b>:</b> ≡Member Compare                      | Action                          | Member<br>Name                         | Rotory<br>ID    | Birth<br>Date | MemberType       | !=                                                 | Member Name                   | Rotany<br>ID | Birth<br>Date | Memb      |
| EClub Officer Compare                         | <u>Compare</u>                  | Alford,<br>Jane L.                     | 6568593         | 22-Mar-62     | Active           | Office EMail                                       | <u>Alford, Jane L.</u>        | 6568593      | 22-Mar-62     | Active-   |
| i≡Club Info Compare<br>i≡RI Transaction Log   | Add to DACdb<br>TERMINATE in RI | Baden,<br>Michael S.                   | 8751015         | 18-Sep-70     | Honorary         |                                                    |                               |              |               |           |
| EDistrict Compare (Lvl 6+)                    | Compare                         | Douglas,<br>William J                  | 678807          | 09-Jan-39     | Honorary         | Name<br>Home Address<br>Start Date                 | <u>Douglas, William</u>       | 678807       | 09-Jan-39     | Honora    |
| My CLUB Shortcuts                             | <u>Compare</u>                  | Endres,<br>Brian                       | 8074171         | 10-Oct-71     | Active           | Name<br>Office EMail<br>Home Address<br>Birth Date | <u>Endres, Brian</u>          | 8074171      | 03-Oct-71     | Active    |
| 🌌 🔯 🔕 🍐 🚉 🕒                                   | <u>Compare</u>                  | Graham,<br>Terry                       | 9809410         |               | Active           | Office Address                                     | <u>Graham, Terry</u>          | 9809410      |               | Active-   |
|                                               | <u>Compare</u>                  | Hagwell,<br>Don                        | 6709953         | 16-Mar-47     | Active           | Name<br>Home Address<br>Start Date                 | <u>Hagwell, Donald E</u>      | 6709953      | 16-Mar-47     | Active    |
|                                               | <u>Compare</u>                  | Honeycutt,<br>Jerry D                  | 10090636        | 13-Feb-69     | Active           |                                                    | <u>Honeycutt, Jerry D</u>     | 10090636     | 13-Feb-69     | Active    |
|                                               | Add to DACdb                    | Kelly,<br>Daniel L                     | 10459921        | 26-Nov-56     | Active           |                                                    |                               |              |               |           |
|                                               | <u>Compare</u>                  | Mulvaney,<br>John<br>(Mick)<br>Michael | 6568627         |               | Honorary         | Name<br>Office EMail<br>Start Date<br>Birth Date   | <u>Mulvaney, John Michael</u> | 6568627      | 21-Jul-67     | Honora    |
|                                               | <u>Compare</u>                  | Neese, J<br>Michael                    | 9806498         | 22-Oct-69     | Active           | Name                                               | Neese, J Michael              | 9806498      | 22-Oct-69     | Active-   |
|                                               | <u>Compare</u>                  | Walker,<br>Archie                      | 10457433        | 10-Jul-76     | Active           | MemberType                                         | Walker, Archie                | 10457433     | 10-Jul-76     | Honora    |
| 4                                             | <u>Compare</u>                  | Walker,                                | 8211759         | 27-Mar-78     | Honorary         | Office EMail                                       | <u>Walker, Lisa</u>           | 8211759      | 28-Mar-78     | Honora 🗸  |
|                                               |                                 |                                        |                 |               |                  |                                                    |                               |              |               |           |
| $\rightarrow$ Type here to search             |                                 |                                        |                 |               |                  |                                                    | S                             | - Co         |               |           |

You have now successfully added the new member to your club!!

All future updates to the member's record (e.g. address change/termination of membership) should be made in DACdb as these changes are automatically sent to RI.

You never need to open the member's record in RI again.

### As an Aside: Member Compare

You should routinely use this feature to identify discrepancies in member records between the two databases.

The != column in the middle identifies data fields that do not match.

Anytime a non-member visits your club, attends a Discover Rotary event, participates in a service project, attends a fundraiser, etc., collect his/her contact information on a form similar to the one illustrated on the next slide.

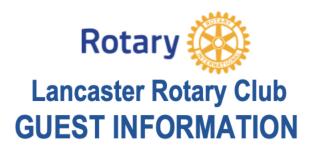

| Name                                            |
|-------------------------------------------------|
| Cell                                            |
| Email                                           |
| Guest Of                                        |
| □ I am a visiting Rotarian                      |
| □ I am interested in learning more about Rotary |
| □ I am interested in becoming a member of       |

this club

### Add the Potential Member to DACdb:

- Sign into <u>dacdb.com</u>
- Click the My CLUB tab
- Click Club Members icon
- Click on Add New Member tab

### These steps are illustrated on slide #29

Add the Potential Member to DACdb:

- Do NOT enter a number in the Rotary
   ID field leave it as 0
- Select Potential Member as the Member Type

These steps are illustrated on the next slide

| Home Find My DATA                                |                                                                                           |                                                                                           |                                            |                            |                                  |     |
|--------------------------------------------------|-------------------------------------------------------------------------------------------|-------------------------------------------------------------------------------------------|--------------------------------------------|----------------------------|----------------------------------|-----|
| DACdb   Hollie   Filld   My DATA                 | My CLUB DISTRICT Support / Learning Admin                                                 | n                                                                                         |                                            |                            | Rotary District 7750 - Lancaster | ¥ 🔇 |
| IEMBER NAVIGATION                                | ember Admin: New Member                                                                   |                                                                                           |                                            |                            |                                  |     |
| Club Members                                     | Ve have a new, simplified version of the Me<br>peed up and simplify new member entry. All | ember Admin form to enter new users. Or<br>other fields will be available upon editing th | nly required fields are listed to ne user. |                            |                                  | Car |
|                                                  | fember Photo Contact Club Login Bio                                                       | Alumni PData RLI CLI Partner/Spou                                                         | se Business Zone                           |                            |                                  |     |
| How to Adjust Profile                            | Member Information                                                                        |                                                                                           |                                            | Other Information          |                                  |     |
| How to Set Required Fields                       |                                                                                           |                                                                                           | PRV                                        |                            |                                  |     |
| How to Set Privacy Settings<br>IN CLUB Shortcuts | Account/District:*                                                                        | 7750                                                                                      |                                            | Club Start Date: 🚯         | 07/09/2023                       |     |
|                                                  | Child                                                                                     | Lancaster                                                                                 |                                            | Birth Date: mm/dd(/yyyy) 🚯 |                                  |     |
| è 🗠 🕑 🐸 🕒                                        | Rotary ID:                                                                                | 0                                                                                         |                                            | Birth Place: ()            |                                  |     |
| ISTRICT Shortcuts                                | Member Type:*                                                                             | Potential Member                                                                          |                                            | Sponsor Name (1):          |                                  |     |
| 2 🚉 🕒 💩 🖾 🌌                                      | Prefix.                                                                                   | {Select} ~                                                                                |                                            | Sponsor Name (2):          |                                  |     |
|                                                  | First Name:*                                                                              |                                                                                           | ]                                          | Sponsor Count: 🕕           | 0                                |     |
|                                                  | Middle Name:                                                                              |                                                                                           |                                            | Languages Spoken:          |                                  |     |
|                                                  | Last Name:*                                                                               |                                                                                           |                                            |                            |                                  |     |
|                                                  | Suffix:                                                                                   |                                                                                           |                                            |                            |                                  |     |
|                                                  | Gender:                                                                                   | {Select} ~                                                                                |                                            |                            |                                  |     |
|                                                  |                                                                                           |                                                                                           |                                            |                            |                                  |     |
| 1                                                | Badge Information                                                                         |                                                                                           |                                            |                            |                                  |     |
|                                                  |                                                                                           |                                                                                           | PRV                                        |                            |                                  |     |
|                                                  | Badge/Nick Name: 🕕                                                                        |                                                                                           |                                            |                            |                                  |     |
|                                                  | Badge Title: 🚯                                                                            |                                                                                           |                                            |                            |                                  |     |
|                                                  | Badge Number:                                                                             | -                                                                                         |                                            |                            |                                  |     |
|                                                  |                                                                                           |                                                                                           |                                            |                            |                                  |     |

Add the Potential Member to DACdb:
Complete the required fields for the Member Tab:
First Name
Last Name

- Gender
- Club Start Date

These steps are illustrated on the next slide

| Home Find My D                                                     | DATA My CLUB DISTRICT Support / Learning Admin        |                                 |                       |                                                            | Ro         | tary District 7750 - Lancaster 🏻 🎦 | 🜒 Maxfield, Regina A |
|--------------------------------------------------------------------|-------------------------------------------------------|---------------------------------|-----------------------|------------------------------------------------------------|------------|------------------------------------|----------------------|
|                                                                    | Member Admin: Scott Maxfield<br>Rotary District: 7750 |                                 |                       |                                                            |            |                                    | EN ~                 |
| E My Engagement/Attendanc                                          |                                                       |                                 |                       |                                                            |            | Terminate Member                   | Cancel Save          |
| I My Finance Statement                                             | Member Photo Contact Club Login Bio A                 | Numni PData RLI CLI Partner/Spo | use Business Zone Log |                                                            |            |                                    |                      |
| <ul> <li>⋮ ■ My Rotary</li> <li>⑦ How to Adjust Profile</li> </ul> | Member Information                                    |                                 |                       | Other Information                                          |            |                                    |                      |
| ⑦ How to Set Required Fields                                       |                                                       |                                 | PRV                   |                                                            |            |                                    | PRV                  |
| ⑦ How to Set Privacy Settings<br>My CLUB Shortcuts                 | Account/District:*<br>Club:*                          | 7750<br>Lancaster               |                       | Club Start Date: ()<br>Birth Date: mm/cot(),,,,) •         | 07/13/2023 |                                    |                      |
| DISTRICT Shortcuts                                                 | Rotary ID:<br>Member Type:                            | U<br>Potential Member           |                       | Birth Place: ()<br>Sponsor Name (1):                       |            |                                    |                      |
| 0 🗟 🕒 🍐 🖾 🌌                                                        | First Name:*                                          | {Select}                        |                       | Sponsor Name (2):<br>Sponsor Count: ①<br>Languages Spoken: | 0          |                                    |                      |
|                                                                    | Last Name:*<br>Suffix:                                | Maxfield                        |                       | Languages Sporen.                                          |            |                                    |                      |
|                                                                    | Gender:                                               | Male                            |                       |                                                            |            |                                    |                      |
|                                                                    | Badge Information                                     |                                 | PRV                   |                                                            |            |                                    |                      |
|                                                                    | Badge/Nick Name: ()<br>Badge Title: ()                |                                 |                       |                                                            |            |                                    |                      |
|                                                                    | Badge Number:                                         |                                 |                       |                                                            |            |                                    |                      |
|                                                                    |                                                       |                                 |                       |                                                            |            |                                    |                      |

Created by: Maxfield, Regina A. on 07/09/23 at 18:55 ET

Last Updated by: Maxfield, Regina A. on 07/09/23 at 18:55 ET

Add the Potential Member to DACdb:

- Complete the fields for which you have data on the Contact Tab:
  - Email
  - Cell Phone
- Click the Add button in the upper right corner

These steps are illustrated on the next slide

| Home Find My                                                                                                    | DATA My CLUB DISTRICT Support / Learning Admin                                                                                                    |                                        |              |                                                                                                    | Rotary District 7750 - Lancaster                        | r 🏋 🊷 Maxfield, Regina A. |
|----------------------------------------------------------------------------------------------------|----------------------------------------------------------------------------------------------------|----------------------------------------|--------------|----------------------------------------------------------------------------------------------------|---------------------------------------------------------|---------------------------|
| MEMBER NAVIGATION                                                                                                    | Member Admin: New Member<br>We have a new, simplified version of the Memb<br>speed up and simplify new member entry. All other<br>Member Phy to Contact C b Login Bio Alt | r fields will be available upon editir | ng the user. |                                                                                                    |                                                         | EN ~                      |
| <ul> <li>My Rotary</li> <li>How to Adjust Profile</li> <li>How to Set Required Fields</li> <li>How to Set Privacy Setting:</li> <li>My CLUB Shortcuts</li> <li>Mission C. 200</li> <li>DISTRICT Shortcuts</li> <li>Mission C. 200</li> <li>Mission C. 200</li> <li>Mission C.</li></ul> | Phone Information                                                                                                    | 704-555-1234<br>704-555-5678           |              | Address Information Preferred Address:* Primary Address Type:* (line 2 if needed) (Line 3 if needed) City* State/Province: Zip Code: Country:* | Home v<br>Home v<br>North Carolina v<br>UNITED STATES v |                           |
|                                                                                                    | Email Information<br>Primary Email:*<br>Reimary Email Type:*<br>Contact Preferences<br>Please save user before adding preferences                                         | scott.maxfield@gmail.com<br>Home       | · ·          | Social Media Information<br>Please save user before adding social<br>Contact Privacy<br>Permissions:<br>Opt Out:                               |                                                         |                           |

https://www.dacdb.org

You may now include Potential Members in Pmail communications.

Attend the Advanced DACdb session to learn more about Pmail.

## When a Potential Member Becomes a Proposed Member

When a potential member becomes a proposed member, i.e. an application has been completed and signed by both the proposed member and his/her sponsor, simply change the **Member Type** in the member's DACdb record.

This step is illustrated on the next slides

| Home My DATA M                                                                                                    | y CLUB DISTRICT Support /                            | Training                                                                              |                                                                         |                                           | Rotary Di                                                   | strict 7750 - Lancaster 🏻 📜                                  |                                          | axfield, Regir           |
|----------------------------------------------------------------------------------------------------|------------------------------------------------------|---------------------------------------------------------------------------------------|-------------------------------------------------------------------------|-------------------------------------------|-------------------------------------------------------------|--------------------------------------------------------------|------------------------------------------|--------------------------|
| CLUB NAVIGATION         My Club Members       <                                                                                                    | Bobby E. Bailey<br>President                         | Matherline Williamson<br>Membership Chair, President-<br>Elect, Rotaract Club Sponsor | Regina A. Maxfield<br>Rotary Foundation<br>Chair, Secretary, Secretary- | Altheresa Goode-Howard<br>iPast President | James David Sims<br>President-<br>Nominee, Technology Chair | Elizabeth Hyatt<br>Club Director                             | Debra P<br>Public Image<br>Director,Inte |                          |
| Club Statistics     I       Club Member Map     I       Club Badge Numbers     I       RI Integration     I       Admin Functions     I       Setup     I       Help Functions     I | Charlene McGriff<br>Club Director                    | Eddie C Boykin<br>Chaplain, Rotaract Club<br>Sponsor                                  | Elect, Treasurer, Treasurer-Elect                                       | Gary R. Blackham<br>CART Chair            | Sharon V. Teague<br>Membership Chair,Past<br>President      | Robert H. Collins Jr.<br>Rotaract Club Sponsor,RYLA<br>Chair |                                          | son Jordan               |
| y CLUB Shortcuts                                                                                                    | Shamieka Johnson Sims<br>Assistant District Governor |                                                                                       |                                                                         |                                           |                                                             |                                                              |                                          |                          |
|                                                                                                    | Active/Honorary Members                              |                                                                                       |                                                                         | osed Terminated Memb                      | bers                                                        |                                                              |                                          |                          |
|                                                                                                    |                                                      | Туј                                                                                   | ·                                                                       | e <sup>‡</sup> Phone <sup>‡</sup> Cell    | Phone 🕈 EMail                                               | Da                                                           | te                                       | Start Date               |
|                                                                                                    | 2 🗹 🖉 🗶 🖌 🗋 📓 Baile                                  | ey, William 🕤 Act<br>ey, Bobby E. 🖬 Act                                               | tive President 803-2                                                    | 86-8151 803-                              | 286-7457 bardrey42@yahoo.c<br>804-0124 btbailey@comporiur   | n.net                                                        |                                          | 01 Sep 197<br>18 Nov 200 |
|                                                                                                    | 3 🔽 🧷 🗡 🗍 🔙 Band                                     | d, Richard A. 📸 Act                                                                   | tive-R85 Literacy 803-2                                                 | 85-6691 803-                              | 287-7907 rband@comporium.                                   | net                                                          | ~                                        | 01 Nov 199               |

| DAO                                                                                                    |                                                                                                    |                                                                                                    |                                                                                                    |                        |                                        |                                                                                                    |                                                     |
|----------------------------------------------------------------------------------------------------|----------------------------------------------------------------------------------------------------|----------------------------------------------------------------------------------------------------|----------------------------------------------------------------------------------------------------|------------------------|----------------------------------------|----------------------------------------------------------------------------------------------------|-----------------------------------------------------|
| Home My DATA                                                                                                    | My CLUB DISTRICT Support                                                                                                    | t / Training                                                                                                    |                                                                                                    |                        | Rotary Di                              | strict 7750 - Lancaster 🛛 🎦                                                                                            | Maxfield, Reg                                       |
| 1Y CLUB NAVIGATION                                                                                                    | President                                                                                                    | Membership Chair, President-<br>Elect, Rotaract Club Sponsor                                                                                                 | Rotary Foundation<br>Chair,Secretary,Secretary-<br>Elect,Treasurer,Treasurer-Elect                 | iPast President        | President-<br>Nominee,Technology Chair | Club Director                                                                                                    | Public Image/PR Chair,C<br>Director,Internal PR Cha |
| My Club Members <<br>Member Cards<br>Club Information                                                                                                    | <i>(</i> )                                                                                                    |                                                                                                    |                                                                                                    | Ge                     | 6                                      | (F)                                                                                                    |                                                     |
| My Club Committees<br>Club Leadership History                                                                                                    |                                                                                                    |                                                                                                    |                                                                                                    |                        |                                        |                                                                                                    | P                                                   |
| Club Statistics                                                                                                    | Charlene McGriff                                                                                                    | Eddie C Boykin                                                                                                    | Richard A. Band                                                                                    | Gary R. Blackham       | Sharon V. Teague                       | Robert H. Collins Jr.                                                                                                  | Susan Cason Jordan                                  |
| Club Member Map<br>Club Badge Numbers                                                                                                    | Club Director                                                                                                    | Chaplain,Rotaract Club<br>Sponsor                                                                                                    | Literacy Chair                                                                                     | CART Chair             | Membership Chair,Past<br>President     | Rotaract Club Sponsor,RYLA<br>Chair                                                                                    | RYLA Chair                                          |
| RI Integration     <                                                                                                    |                                                                                                    |                                                                                                    |                                                                                                    |                        |                                        |                                                                                                    |                                                     |
| Catura                                                                                                    |                                                                                                    |                                                                                                    |                                                                                                    |                        |                                        |                                                                                                    |                                                     |
| Help Functions <                                                                                                    | Shamioka Johnson Sims                                                                                                    |                                                                                                    |                                                                                                    |                        |                                        |                                                                                                    |                                                     |
| Help Functions < CLUB Shortcuts                                                                                                    | Shamieka Johnson Sims<br>Assistant District Governor                                                                                                    |                                                                                                    |                                                                                                    |                        |                                        |                                                                                                    |                                                     |
| CLUB Shortcuts                                                                                                    |                                                                                                    | ers Other Members P                                                                                                    | otential Members Termina                                                                           | ated Members           |                                        |                                                                                                    |                                                     |
| Help Functions          CLUB Shortcuts       Image: Comparison of the symptotic symptotic sympa | Assistant District Governor                                                                                                    |                                                                                                    | r <mark>otential Members Terminated<br/>Date Type + Date Date Date Date Date Date Date Date</mark> | • Terminated<br>Reason |                                        | fice + Cell Phone + F                                                                                                  | -Mail                                               |
| Help Functions   CLUB Shortcuts   Image: Construct Shortcuts   Image: Construct Shortcuts                                                                                                    | Assistant District Governor                                                                                                    | Member Name + Me<br>Evans, Michelle Po                                                                                                    | ember Type 🛊 Terminated                                                                            | ➡ Terminated →         | Date Phone Phone                       | 🗢 🛛 Cell Phone 🗢 🗌                                                                                                    |                                                     |
| Help Functions   CLUB Shortcuts   Image: Construct Shortcuts   Image: Construct Shortcuts                                                                                                    | Assistant District Governor          Active/Honorary Member         #       Action         1       Image: Image: | Member Name     Me       Evans, Michelle     Po       Maxfield, Scott     Po                                                                                 | ember Type <b>†</b> Terminated<br>Date                                                             | ➡ Terminated →         | Date Phone Phone                       | one Cell Phone + P<br>3-285-5801 702-496-0391                                                                          |                                                     |
| Help Functions          CLUB Shortcuts       Image: Comparison of the state of the pencil icon puts the state of the state of the st | Assistant District Governor                                                                                                    | Member Name     Me       Evans, Michelle     Poi       Maxfield, Scott     Poi       Penuel, Suzanne     Poi                                                 | ember Type  Terminated Date Date tential ember tential                                             | ➡ Terminated →         | Date Phone Phone                       | Cell Phone +         Cell Phone +           3-285-5801         702-496-0391         1           704-231-5108         2 | mevans@kvlt.org<br>smaxfield@gmail.com              |
| Help Functions<br>CLUB Shortcuts                                                                                                    | Assistant District Governor                                                                                                    | Member Name       Me         Evans, Michelle       Po         Maxfield, Scott       Po         Menuel, Suzanne       Po         3 Potential Members       Po | ember Type  Terminated Date Date                                                                   | ➡ Terminated →         | Date Phone Phone                       | Cell Phone +         Cell Phone +           3-285-5801         702-496-0391         1           704-231-5108         3 | mevans@kvlt.org                                     |

### 👔 Maxfield, Regina A. DACdb Rotary District 7750 - Lancaster 👘 🔄 Home Find My DATA My CLUB DISTRICT Support / Learning Admin MEMBER NAVIGATION Member Admin: Scott Maxfield EN Rotary District: 7750 to Club Members Terminate Member i≡ My Engagement/Attendanc Save I≡ My Finance Statement Member Photo Contact Club Login Bio Alumni PData RLI CLI Partner/Spouse Business Zone Log I My Rotary **Other Information** Member Information ⑦ How to Adjust Profile PRV PRV ⑦ How to Set Required Fields ⑦ How to Set Privacy Settings Account/District:\* 7750 Club Start Date: () 07/13/2023 My CLUB Shortcuts Club:\* Lancaster Birth Date: mm/dd(/yyyy) () 🚳 🔛 🎍 🛈 🚳 Rotary ID: 0 Birth Place: () Member Type:\* Proposed $\sim$ Sponsor Name (1): DISTRICT Shortcuts (Soloct) Prefix Sponsor Name (2): 🍳 🍰 🕒 🍐 🖾 🌌 First Name:\* Scott Sponsor Count: () 0 Middle Name: Languages Spoken: Last Name:\* Maxfield Suffix: Gender: Male **Badge Information** PRV Badge/Nick Name: 🚯 Badge Title: 🚯 Badge Number: Created by: Maxfield, Regina A. on 07/09/23 at 18:55 ET Last Updated by: Maxfield, Regina A. on 07/09/23 at 18:59 ET https://www.dacdb.org

## When a Potential Member Becomes a Proposed Member

Once the proposed member has been approved by the board and club members have had an opportunity to voice any concerns/objections, do NOT yet add the new member to the RI database.

## When a Potential Member Becomes a Proposed Member

A recommended "best practice" is to invoice the new member for dues, meals, etc. per your club's practice. Only when the new member's payment has arrived, is it time to induct the member and add him/her to the RI database.

## When a Proposed Member Becomes a New Member

Add the new member to the RI Database as described beginning on Slide #14.

Remember to search to see if your new member is a Prior Rotarian.

When you get to Step 2: Add new Member to DACdb, STOP and follow the instructions on the next slide.

## When a Proposed Member Becomes a New Member

To make a member you have been tracking thru DACdb (first as a Potential Member and then as a Proposed Member) an Active member in your club, simply edit the following fields in the member's DACdb record:

## When a Proposed Member Becomes a New Member

- Enter the Rotary ID assigned when you entered the member in my.rotary.org
- Change the Member Type to Active
- Change the **Start Date** to the date you entered the member in my.rotary.org.

This step is illustrated on the next slides

| Home My DATA M                                                                                                    | y CLUB DISTRICT Support /                            | Training                                              |                                                                  |                                           | Rotary Dis                                                    | rrict 7750 - Lancaster 🏻 🏋          | Maxfield, Regina                                 |
|----------------------------------------------------------------------------------------------------|------------------------------------------------------|-------------------------------------------------------|------------------------------------------------------------------|-------------------------------------------|---------------------------------------------------------------|-------------------------------------|--------------------------------------------------|
| MY CLUB NAVIGATION            ■ My Club Members             ■ Member Cards             ■ Club Information             ■ My Club Committees             ■ Club Leadership History | Bobby E. Bailey<br>President                         | Matherline Williamson<br>Membership Chair, President- | Regina A. Maxfield<br>Rotary Foundation                          | Altheresa Goode-Howard<br>iPast President | James David Sims<br>President-                                | Elizabeth Hyatt                     | Debra P. Jaillette<br>Public Image/PR Chair,Club |
| I≡ Club Statistics                                                                                                    |                                                      | Elect,Rotaract Club Sponsor                           | Chair, Secretary, Secretary-<br>Elect, Treasurer, Treasurer-Elec | ct                                        | Nominee, Technology Chair                                     |                                     | Director,Internal PR Chair                       |
| <ul> <li>E Club Member Map</li> <li>Club Badge Numbers</li> <li>RI Integration &lt;</li> <li>Admin Functions </li> </ul>                                                         | Charlene McGriff                                     |                                                       | Richard A, Band                                                  |                                           |                                                               | Robert H. Collins Jr.               |                                                  |
| <ul><li>⋮≡ Setup</li><li>? Help Functions &lt;</li></ul>                                                                                                    | Club Director                                        | Eddie C Boykin<br>Chaplain,Rotaract Club<br>Sponsor   | Literacy Chair                                                   | Gary R. Blackham<br>CART Chair            | Sharon V. Teague<br>Membership Chair,Past<br>President        | Rotaract Club Sponsor,RYLA<br>Chair | Susan Cason Jordan<br>RYLA Chair                 |
| My CLUB Shortcuts                                                                                                    | Shamieka Johnson Sims<br>Assistant District Governor |                                                       |                                                                  |                                           |                                                               |                                     |                                                  |
| l                                                                                                    | Active/Honorary Members                              | Other Members P                                       | otential Members Pro                                             | oposed Ferminated Mem                     | ibers                                                         |                                     |                                                  |
|                                                                                                    |                                                      | nber Name 🔶 Me                                        | mber + Club<br>be + Position + Pho                               | 🗘 🗘 🗘 🗘                                   | l Phone 🕈 EMail                                               | ♦ Termin<br>Date                    |                                                  |
|                                                                                                    |                                                      | ey, William 📩 Act                                     |                                                                  |                                           | 3-286-7457 bardrey42@yahoo.co                                 |                                     | ✔ 01 Sep 1971                                    |
|                                                                                                    |                                                      | ey, Bobby E. 💼 Act<br>d, Richard A. 💼 Act             |                                                                  |                                           | 3-804-0124 btbailey@comporium<br>3-287-7907 rband@comporium.n |                                     | 18 Nov 2004<br>18 Nov 1995                       |
|                                                                                                    |                                                      |                                                       |                                                                  | 005                                       | rear sor roundecompondinan                                    |                                     | V 01110V 1995                                    |

| Home My D                               | ATA My CLUB |                                         | pport / Training                                           |                                                                                    |                                | Rotary Dis                                                   | strict 7750 - Lancaster 🛛 📜         | Maxfield, Regi                                      |
|-----------------------------------------|-------------|-----------------------------------------|------------------------------------------------------------|------------------------------------------------------------------------------------|--------------------------------|--------------------------------------------------------------|-------------------------------------|-----------------------------------------------------|
| B NAVIGATION<br>ub Members<br>per Cards | <           | Bobby E. Bailey                         | Matherline Williamson                                      | Regina A. Maxfield                                                                 | Altheresa Goode-Howard         | James David Sims                                             | Elizabeth Hyatt                     | Debra P. Jaillette                                  |
| lub Committees<br>Leadership History    | ,           | President                               | Membership Chair,President-<br>Elect,Rotaract Club Sponsor | Rotary Foundation<br>Chair,Secretary,Secretary-<br>Elect,Treasurer,Treasurer-Elect | iPast President                | President-<br>Nominee,Technology Chair                       | Club Director                       | Public Image/PR Chair,C<br>Director,Internal PR Cha |
|                                         | < (         | Charlene McGriff                        | Eddie C Boykin                                             | Richard A. Band                                                                    | Gary R. Blackham               | Sharon V. Teague                                             | Robert H. Collins Jr.               | Susan Cason Jordan                                  |
| p<br>Functions                          | <           | Club Director                           | Chaplain, Rotaract Club<br>Sponsor                         | Literacy Chair                                                                     | CART Chair                     | Membership Chair,Past<br>President                           | Rotaract Club Sponsor,RYLA<br>Chair | RYLA Chair                                          |
| CT Shortcuts                            |             | mieka Johnson Si<br>tant District Gover |                                                            |                                                                                    |                                |                                                              |                                     |                                                     |
| lick the<br>encil to<br>ut the          | Activ       | e/Honorary Me                           | embers Other Members P                                     | Potential Members                                                                  | sed Terminated Memb            | ers                                                          |                                     |                                                     |
| ecord<br>nto Edit<br>lode               | #           | Action                                  | Member Name + Member<br>Type<br>Maxfield, Scott Propose    | * Position * Ph                                                                    | me + Office +<br>one + Phone + | Cell Phone +         PHF+         SM+           704-231-5108 | Birth Date EMail                    | Terminated<br>Date                                  |
|                                         |             |                                         |                                                            |                                                                                    |                                |                                                              |                                     |                                                     |
| _                                       |             |                                         | 1 Proposed<br>members Propose                              | ed=1                                                                               |                                | 0 0                                                          |                                     |                                                     |

| Home Find My I                | DATA My CLUB DISTRICT Support / Learning Admin                                                                          |                                 |                     |                          | Rotary District 7750 - | Lancaster 🏋 🐧 Maxfield, Regina A. |
|-------------------------------|----------------------------------------------------------------------------------------------------|---------------------------------|---------------------|--------------------------|------------------------|-----------------------------------|
|                               | Member Admin: Scott Maxfield                                                                                            |                                 |                     |                          |                        | EN ~                              |
| ່ໜີ່ Club Members             | Rotary District: 7750                                                                                                   |                                 |                     |                          |                        |                                   |
| I My Engagement/Attendanc     |                                                                                                    |                                 |                     |                          | Termin                 | ate Member Canr I Save            |
| I≡ My Finance Statement       | Member Photo Contact Club Login Bio Alu                                                                                 | mni PData RLI CLI Partner/Spous | e Business Zone Log |                          |                        |                                   |
| ☷ My Rotary                   |                                                                                                    |                                 |                     |                          |                        |                                   |
| ⑦ How to Adjust Profile       | Member Information                                                                                                    |                                 |                     | Other Information        |                        |                                   |
| ⑦ How to Set Required Fields  |                                                                                                    |                                 | PRV                 |                          |                        | PRV                               |
| ⑦ How to Set Privacy Settings | Account/District:*                                                                                                    | 7750                            |                     | Club Start Date: 🕕       | 07/27/2023             |                                   |
| My CLUB Shortcuts             | Club:*                                                                                                    | Luncustor                       |                     | Birth Date: mm/dd(/yyyy) | 07/12/1955             |                                   |
| کے 🐸 🖸 실 🔄                    | Rotary ID:                                                                                                    | 12345678                        |                     | Birth Place: 🕕           |                        |                                   |
| DISTRICT Shortcuts            | Member Type:*                                                                                                    | Active                          |                     | Sponsor Name (1):        | Regina A. Maxfield     |                                   |
|                               | i tenas                                                                                                    | {Select}                        |                     | Sponsor Name (2):        |                        |                                   |
| 0 🗟 🕒 🍐 🖾 🐸                   | First Name:*                                                                                                    | Scott                           | _                   | Sponsor Count: 🕕         | 0                      |                                   |
|                               | Middle Name:                                                                                                    | Р                               |                     | Languages Spoken:        |                        |                                   |
|                               | Last Name:*                                                                                                    | Maxfield                        |                     |                          |                        |                                   |
|                               | Suffix:                                                                                                    |                                 |                     |                          |                        |                                   |
|                               | Gender:                                                                                                    | Male ~                          |                     |                          |                        |                                   |
|                               |                                                                                                    |                                 |                     |                          |                        |                                   |
|                               | Deduc Toformation                                                                                                    |                                 |                     |                          |                        |                                   |
|                               | Badge Information                                                                                                    |                                 | PRV                 |                          |                        |                                   |
|                               |                                                                                                    |                                 | PRV                 |                          |                        |                                   |
|                               | Badge/Nick Name: 🚯                                                                                                    |                                 |                     |                          |                        |                                   |
|                               | Badge Title: 🕕                                                                                                    |                                 |                     |                          |                        |                                   |
|                               | Badge Number:                                                                                                    |                                 |                     |                          |                        |                                   |
|                               |                                                                                                    |                                 |                     |                          |                        |                                   |
|                               |                                                                                                    |                                 |                     |                          |                        |                                   |
|                               |                                                                                                    |                                 |                     |                          |                        |                                   |
|                               | Created by: Maxfield, Regina A. on 07/09/23 at 18:55 ET<br>Last Updated by: Maxfield, Regina A. on 07/09/23 at 18:59 ET |                                 |                     |                          |                        |                                   |
|                               |                                                                                                    |                                 |                     |                          |                        |                                   |

## **Terminating Members**

To terminate a member in compliance with your club's bylaws:

- Access My Club in DACdb
- Click on the X beside the member's name
- Click on Terminate Member

These steps are illustrated on the next slides.

| Ie=UTF8&pldnNew       Bobby E. Bailey       Matherline Williamson       Regina A. Maxfield       Altheresa Goode-Howard       James David Sims         CLUB NAVIGATION       President       Membership Chair,President-<br>Elect, Rotaract Club Sponsor       Rotary Foundation<br>Chair,Secretary.Elect       IPast President       President-<br>Nominee, Technology Chair       President-<br>Nominee, Technology Chair         v Club Members       V       Image: Charlene McGriff       Membership Chair,President-<br>Elect, Rotaract Club Sponsor       Rotary Foundation<br>Chair,Secretary.Elect       IPast President       President-<br>Nominee, Technology Chair         v Club Committees       V       Image: Charlene McGriff       Image: Charlene McGriff                                                                                                    |                        |                                  |              |
|----------------------------------------------------------------------------------------------------|------------------------|----------------------------------|--------------|
| B NAVIGATION   ub Members   ub Members   cer Cards   Information   ub Committees   Leadership History   Statistics   Member Map   Badge Numbers   Badge Numbers   cub Director   Charlene McGriff   Charlene McGriff   Sportsor   Sharnel Literacy Chair   Sastant District Covenor                     Sharnel Literacy Members   Proposed   Terminated Members   Y <td< th=""><th>t 7750 - Lancaster 🛛 📜</th><th>Max Max</th><th>dield, Regir</th></td<>                                                                                                    | t 7750 - Lancaster 🛛 📜 | Max Max                          | dield, Regir |
| Information   Ub Members <                                                                                                    | Elizabeth Hyatt        | Debra P.                         | Jaillette    |
| Are Cards   Information   ub Committees   Leadership History   Statistics   Member Map   Badge Numbers   adge Numbers   adge Numbers   aergration <                                                                                                    | Club Director          | Public Image/I<br>Director,Inter |              |
| b Committees<br>eadership History<br>tatistics<br>lember Map<br>adge Numbers<br>geration                                                                                                    |                        |                                  |              |
| eadership History<br>tatistics<br>lember Map<br>adge Numbers<br>gration<br>functions<br>so<br>Shortcuts<br>Sharricka Johnson Sims<br>T Shortcuts<br>Sharricka Johnson Sims<br>Asistant District Governor<br>T Shortcuts<br>Member Name<br>T Shortcuts<br>Member Name<br>T Shortcuts<br>Member Name<br>T Shortcuts<br>Member Name<br>T Shortcuts<br>Member Name<br>T Shortcuts<br>Member Other Members<br>T Shortcuts<br>Member Other Members<br>T Shortcuts<br>Member Other Oth |                        |                                  |              |
| atistics<br>ember Map<br>idge Numbers<br>gration ←<br>Functions ←<br>Shortcuts<br>Shortcuts<br>Shortcuts<br>Shortcuts<br>Shortcuts<br>Members District Governor<br>Shortcuts<br>Members Other Members Potential Members Proposed Terminated Members<br>Type ← Club ← Phone ← Cell Phone ← EMail<br>1 ♥ ▲ Action Member Name ← Member ← Club ← Phone ← Office ← Cell Phone ← EMail<br>1 ♥ ▲ Action Member Name ← Member ← Club ← Phone ← Office ← Cell Phone ← EMail<br>1 ♥ ▲ Action Member Name ← Member ← Club ← Phone ← Office ← Cell Phone ← EMail<br>1 ♥ ▲ Action Member Name ← Active & 803-286-5194 & 803-286-7457 bardrey42@yahoo.com                                                                                                    |                        |                                  |              |
| ember Map Charlene McGriff Eddie C Boykin Richard A. Band Gary R. Blackham Sharon V. Teague R   adge Numbers Gub Director Chaplain, Rotaract Club Literacy Chair CART Chair Membership Chair,Past<br>President Rota   gration <                                                                                                    |                        |                                  |              |
| ember Map<br>adge Numbers<br>gration<br>Functions<br>Shortcuts<br>Shortcuts<br>Shortcuts<br>Members Members<br>Shamieka Johnson Sims<br>Assistant District Governor<br>Shamieka Johnson Sims<br>Assistant District Governor<br>Members Potential Members Proposed Terminated Members<br>Proposed Terminated Members<br>Phone<br>Member Members<br>Member Members<br>Member Member Members<br>Member Member Me                                                               | Dehert II. Celline Jr. | Curren Coor                      | on Jordon    |
| dge Numbers<br>gration                                                                                                    | Robert H. Collins Jr.  | Susan Caso                       |              |
| Functions    Functions    Shortcuts Shamieka Johnson Sims   Shamieka Johnson Sims   Assistant District Governor     Assistant District Governor     Active / Honorary Members     Other Members   Potential Members   Proposed   Terminated Members     Member + Type   Phone   Phone   Cell Phone + EMail   I   I   I   I   I   I   I   I   I   I   I   I   I   I   I   I   I   I   I   I   I   I   I   I   I   I    I   I    I   I    I   I    I   I    I   I    I   I    I    I    I    I    I    I   I    I    I    I    I    I    I    I   I    I    I    I    I    I </td <td>Chair</td> <td>KTLA (</td> <td>Chair</td>                                                                                                    | Chair                  | KTLA (                           | Chair        |
| Inctions    Shortcuts   Shamieka Johnson Sims   Shortcuts   Shortcuts   Sho                                                                                                    |                        |                                  |              |
| Shortcuts   Shortcuts   Shortcuts <tr< td=""><td></td><td></td><td></td></tr<>                                                                                                    |                        |                                  |              |
| Shortcuts   Shomieka Johnson Sims   Assistant District Governor     Active/Honorary Members     Other Members   Potential Members   Proposed   Terminated Members     # ✓   Action   Member Name   Type   Position   Phone   Phone   Phone   Club   Phone   Phone   Club   Phone   Phone   Club   Phone   Phone   Club   Phone   Phone   Cell Phone +   EMail   I   I   I   I   I   I   I   I   I   I   I   I   I   I   I   I    I    I   I   I    I    I   I    I   I    I    I    I    I    I    I    I    I    I    I    I    I    I    I    I    I    I    I   I   I </td <td></td> <td></td> <td></td>                                                                                                    |                        |                                  |              |
| Shortcuts   Shamieka Johnson Sims   T Shortcuts   Shamieka Johnson Sims   Assistant District Governor     Active/Honorary Members   Other Members   Potential Members   Proposed   Terminated Members     # ✓   Action   Member Name   Type   Position   Phone   Phone   Club   Phone   Phone   Club   Phone   Club   Phone   Club   Phone   Club   Phone   Phone   Cell Phone +   EMail   I   I   I    I   I   I   I   I   I   I   I   I    I    I    I   I    I   I   I    I   I    I   I   I    I    I    I    I    I    I    I    I    I    I    I    I    I    I    I    I    I   I    I <td></td> <td></td> <td></td>                                                                                                    |                        |                                  |              |
| Shamieka Johnson Sims   T Shortcuts   Assistant District Governor     Active/Honorary Members     Other Members   Potential Members   Proposed   Terminated Members     #    Action   Member Name   Member   Type   Position   Phone   Office   Phone   Cell Phone +   EMail     1   Image: Comparison of the phone   Image: Comparison of the phone   Active   803-286-5194   803-283-2303   803-283-2303   803-283-2303     Rest                                                                                                    |                        |                                  |              |
| Assistant District Governor<br>Assistant District Governor<br>Assistant District Governor<br>Assistant District Governor<br>Active/Honorary Members Other Members Potential Members Proposed Terminated Members<br>#  Action Member Name  Member Arge Position  Home  Office  Phone  Cell Phone  EMail<br>1  Active Active, William  Active Active 803-286-5194 803-283-2303 803-286-7457 bardrey42@yahoo.com                                                                                                    |                        |                                  |              |
| Active/Honorary Members Other Members Potential Members Proposed Terminated Members   # Action Member Name Member + Type Club<br>Position + Phone Office<br>Phone Cell Phone + EMail   1 Image: Comparison of the terminated state Ardrey, William Image: Ardrey, William Image: Comparison of terminated state 803-286-5194 803-283-2303 803-286-7457                                                                                                    |                        |                                  |              |
| Active/Honorary Members       Other Members       Potential Members       Proposed       Terminated Members         #       ✓       Action       Member Name       ♦       Member + Type       Club       Phone       ♦       Office       Phone       €       Cell Phone       €       EMail         1       ✓       ✓       X       Image: Ardrey, William Image: Ardrey       Active       803-286-5194       803-283-2303       803-286-7457       bardrey42@yahoo.com                                                                                                    |                        |                                  |              |
| #       Action       Member Name       Member Type       Club Position       Home Phone       Office Phone       Cell Phone +       EMail         1       Image: Comparison of the phone       Ardrey, William for the phone       Active       803-286-5194       803-283-2303       803-286-7457       bardrey42@yahoo.com                                                                                                    |                        |                                  |              |
| #       Action       Member Name       Type       Position       Phone       Cell Phone       EMail         1       Image: Ardrey, William Image: Ardrey, William Image:                                                                                                    |                        |                                  |              |
|                                                                                                    | ♦ Terminat<br>Date     |                                  | Start Da     |
| Ck on 2 2 🗹 🏒 🛒 📓 Bailey, Bobby E. 🖻 Active President 803-286-8151 803-804-0124 btbailey@comporium.net                                                                                                    |                        | ~                                | 01 Sep 1     |
|                                                                                                    | t                      | ~                                | 18 Nov 2     |
| Active-R85 Literacy 803-285-6691 803-287-7907 rband@comporium.net                                                                                                    |                        | ~                                | 01 Nov 1     |
| minate 4 2 (2) 1 Blackham, Gary R.  b Honorary CART Chair 541-513-6915 541-515-4855 grblackham@gmail.com                                                                                                    |                        | ~                                | 06 Dec 2     |
| ember 5 2 2 1 2 Bohonak, Noni M.  Active 803-285-6151 803-313-7136 803-289-8697 nbohonak@mailbox.sc.edu                                                                                                    | edu                    |                                  | 01 Nov 2     |
| 6 Z Z X I S Boykin, Eddie C A Active Chaplain Rotaract Club 803-283-8554 803-313-7188 719-510-2403 ecboykin@mailbox.sc.edu                                                                                                    | lu                     | ~                                | 14 May       |

### 👔 Maxfield, Regin Rotary District 7750 - Lancaster 🛛 🎽 Home Find My DATA My CLUB DISTRICT Support / Learning Admin MEMBER NAVIGATION Member Admin: Scott Maxfield Rotary District: 7750 🔅 Club Members I My Engagement/Attendanc

### Member Photo Contact Club Login Bio Alumni PData RLI CLI Partner/Spouse Business Zone Log I My Rotary Member Information ⑦ How to Adjust Profile ⑦ How to Set Required Fields ⑦ How to Set Privacy Settings My CLUB Shortcuts 3 i 🏜 لللل DISTRICT Shortcuts 🝳 🚑 🖻 💩 🖾 🌌

I≡ My Finance Statement

| Account/District:* | 7750        |  |
|--------------------|-------------|--|
| Club:*             | Lancaster ~ |  |
| Rotary ID:         | 12345678    |  |
| Member Type:*      | Active ~    |  |
| Prefix:            | {Select} ~  |  |
| First Name:*       | Scott       |  |
| Middle Name:       | P           |  |
| Last Name:*        | Maxfield    |  |
| Suffix:            |             |  |
| Gender:            | Male        |  |

### **Other Information**

| Club Start Date: 🚯         | 07/09/2023 |
|----------------------------|------------|
| Sirth Date: mm/dd(/yyyy) 🕕 | 07/12/55   |
| irth Place: 🕕              |            |
| ponsor Name (1):           |            |
| ponsor Name (2):           |            |
| sponsor Count: 🚯           | 0          |
| anguages Spoken:           |            |

EN

Save

PRV

### **Badge Information** PRV Badge/Nick Name: 🚯 Badge Title: 🚯 Badge Number:

Created by: Maxfield, Regina A. on 07/09/23 at 18:55 ET

Last Updated by: Maxfield, Regina A. on 07/09/23 at 19:12 ET

## **Terminating Members**

- Enter the Date of Termination (date cannot be older than 30 days in the past)
- Identify the Reason for Termination
- Click Terminate Member

These steps are illustrated on the next slide.

### Home Find My DATA My CLUB DISTRICT Support / Learning Admin

### MY CLUB NAVIGATION

<

<

<

- My Club Members
- I≡ Member Cards

I≡ Club Information

I≡ My Club Committees

I≡ Club Leadership History
I≡ Club Statistics

I≡ Club Member Map

Club Badge Numbers

RI Integration

■ Admin Functions
I≡ Setup

? Help Functions My CLUB Shortcuts

 Image: Control of the second second secon

Member Termination Verification: Scott P Maxfield 1d=801217736 Rotary District: 7750

### Important

Complete the member termination process by entering the term date and term reason below. 1) Termination Date cannot be more than 30 days prior or after the current date (current date +/- 30) 2) Termination Date cannot be earlier than the admission date in this club.

### Notice

Member Terminations will now take effect at the end of the day for the "Term" date entered below. This means the member will remain active in your Club and DACdb and can access the system until that time. If the "Term" date is before today - the member will be immediately terminated in DLoop, in the "Term" date is before to a strain in DACdb and can access the system until that time. If the "Term" date is before today - the member will be immediately terminated in DLoop, in the "Term" date is before today - the member will be immediately terminated in DLoop, in the

"Term" date is today, the member will remain active in DACdb until the end of the day.

| Name:           | Scott P Maxfield |  |
|-----------------|------------------|--|
| Club:           | Lancaster        |  |
| Member ID:      | 12345678         |  |
| Admission Date: | 07/09/2023       |  |
| Gender:         | М                |  |

| Date of Termination:*                              | 07/27/2023                               |  |  |  |  |
|----------------------------------------------------|------------------------------------------|--|--|--|--|
| Date of Death:                                     | mm/dd/yyyy                               |  |  |  |  |
| Reason for Termination:*                           |                                          |  |  |  |  |
| ○ Health                                           | ○ Personal                               |  |  |  |  |
| O By club for cause                                | ○ Non-attendance                         |  |  |  |  |
| O Lack of participation                            | Business Obligations (Letter Sent)       |  |  |  |  |
| O Relocation (Letter Sent)                         | ○ Deceased                               |  |  |  |  |
| <ul> <li>Joining New Club (Letter Sent)</li> </ul> | O Non-payment of club dues               |  |  |  |  |
| O Family Obligations (Letter Sent)                 | ○ Financial                              |  |  |  |  |
| ○ Not Interested                                   | O Duplicate Member in DACdb (DACdb Only) |  |  |  |  |

Rotary District 7750 - Lancaster 🛛 🙀 Maxfield, Regina A.

## Maintain Member Records

Use DACdb to maintain as much information as you like about each member, including:

- Photo
- Contact Information
- Spouse's name, birthday & anniversary
- Employer and job position
- Rotary participation data
- Member's club information
- Login credentials
- Bio/Resume information
- Other community involvement
- RLI participation

| 202                           |                                             | _                                   |                   |                            |                                  | -                      |
|-------------------------------|---------------------------------------------|-------------------------------------|-------------------|----------------------------|----------------------------------|------------------------|
| DACOD Home Find My DAT        | TA My CLUB DISTRICT Support / Learning Admi |                                     |                   |                            | Rotary District 7750 - Lancaster | 👷 🛛 🐧 Maxfield, Regina |
| MEMBER NAVIGATION             | Member Admin: Regina Maxfield               |                                     |                   |                            |                                  | EN ~                   |
| ⇔ Enter Makeup                | Rotary District: 7750                       |                                     |                   |                            |                                  |                        |
| \$ Finance Center             |                                             |                                     |                   |                            | Terminate Membe                  | Cancel Save            |
| ເຈົ່າ Club Members            | Member Photo Contact Club Login Bio         | Alumni PData RLI CLI Partner/Spouse | Business Zone Log |                            |                                  |                        |
| E My Engagement/Attendanc     |                                             |                                     |                   |                            |                                  |                        |
| E My Finance Statement        | Member Information                          |                                     |                   | Other Information          |                                  |                        |
| i≡ My Rotary                  |                                             |                                     | PRV               |                            |                                  | PRV                    |
| ⑦ How to Adjust Profile       | Account/District:*                          | 7750                                |                   | Club Start Date: 🕕         | 09/15/2009                       |                        |
| ⑦ How to Set Required Fields  | Club:*                                      | Lancaster ~                         |                   | Birth Date: mm/dd(/yyyy) 🚯 | 07/27/63                         |                        |
| ⑦ How to Set Privacy Settings | Rotary ID:                                  | 3398772                             |                   | Birth Place: 1             |                                  |                        |
| My CLUB Shortcuts             | Member Type:*                               | Active ~                            |                   | Sponsor Name (1):          | Malcolm Edwards                  |                        |
| 🗠 😻 💽 👞 🗑                     | Prefix:                                     | Ms. ~                               |                   | Sponsor Name (2):          |                                  |                        |
| DISTRICT Shortcuts            | First Name:*                                | Regina                              |                   | Sponsor Count: 🚯           | 0                                |                        |
| 0 🚑 🕒 🍐 🖾 🐸                   | Middle Name:                                | Α.                                  |                   | Languages Spoken:          |                                  |                        |
| S 💀 🖸 🥹 🔛 💌                   | Last Name:*                                 | Maxfield                            |                   |                            |                                  |                        |
|                               |                                             | <b>F</b>                            |                   |                            |                                  |                        |
|                               | Gender:                                     | Female ~                            |                   |                            |                                  |                        |
|                               |                                             |                                     |                   |                            |                                  |                        |
|                               | Badge Information                           |                                     |                   | Use these t                | tabs to access/enter             |                        |
|                               |                                             |                                     | PRV               |                            | data for each member             |                        |
|                               |                                             |                                     |                   | auditional                 |                                  |                        |
|                               | Badge/Nick Name: ()                         | Regina                              |                   |                            |                                  |                        |
|                               | Badge Title: 1                              |                                     |                   |                            |                                  |                        |
|                               | Badge Number:                               |                                     |                   |                            |                                  |                        |
|                               |                                             |                                     |                   |                            |                                  |                        |
|                               |                                             |                                     |                   |                            |                                  |                        |

Created by: Weaver, Pamela J. on 03/12/10 at 22:53 ET Last Updated by: Jones, Chris on 04/18/23 at 09:40 ET

## Maintain Member Records

Some data are more important than others for Rotary statistics/purposes:

- Gender
- Birthdate (including year!)
- Email
- Phone
- Opt out of communications

## Semi-Annual Reporting of Membership

RI has simplified the semi-annual reporting process. Clubs no longer have to submit a SAR form. RI bills clubs based on membership records on July 1 and January 1. The best way to ensure your club is billed properly is to keep your membership records current.

## Keeping & Reporting Attendance

## **Attendance Member Types**

 Active – attendance required
 Rule of 85 – attendance NOT required but absences affect member's Perfect
 Attendance Record

## **Attendance Member Types**

- Leave of Absence attendance excused but must be included in club's attendance calculations and affects Perfect Attendance Record for the member
- Honorary attendance not required and NOT included in club's attendance

### **Attendance Rule of 85**

Rule of 85 – From Club Secretary's Manual: "count them as present if they attend a club meeting but do not count them as absent if they do not attend"

### Attendance Rule of 85

Prerequisites for Rule of 85 Eligibility:

- Must be an Active Member
- Must have been a Rotarian for minimum of 20 years
- Member's age plus number of years in Rotary must equal or exceed 85

### Attendance Rule of 85

Once the Rule of 85 prerequisites are met, the member must submit, in writing, a request to be considered an Active - Rule of 85 member.

### Attendance Rule of 85

DACdb offers a report to identify club members eligible for Rule of 85:

- Log into DACdb
- Click on My CLUB
- Click on Reports Icon
- Scroll down to Report #15.30 Rule of 85
   Eligibility Report

### **Attendance Make-Ups**

An Attendance Make-Up counts as if the member was present at a meeting.

The Make-Up activity must occur within 14 days (before or after) the missed meeting to which it is applied.

### **Attendance Make-Ups**

Activities that qualify as Meeting Make-Ups:

- Visit another club's meeting
- Attend an online club meeting (E-Club)
- View another club meeting online
- Attend a club board or committee meeting (1 hr minimum)
- Attend a District or RI event
- Participate in a Rotary Service Project (1 hr minimum)

## As an Aside: Locating a Club for a Make-Up Visit

- Log into DACdb
- Click on DISTRICT
- Click on Clubs icon
- Click on Where Clubs Meet in the left panel

These steps are illustrated on the next slides.

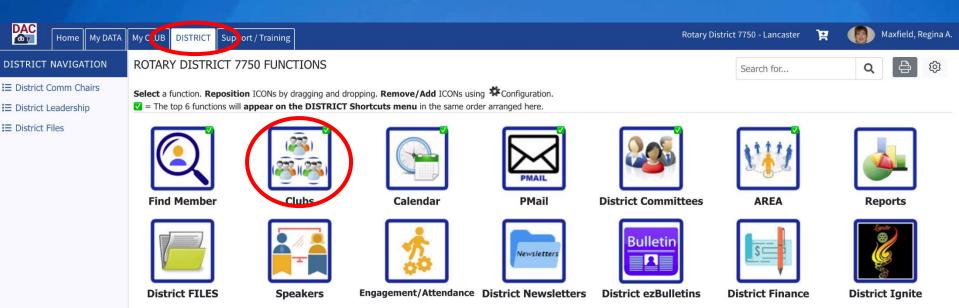

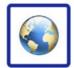

**District Websites** 

Note: You can customize the icons you wish displayed when you access DACdb, and you can position them as you wish. Your screen, therefore, will not look exactly as mine.

### Maxfield, Regina A. Rotary District 7750 - Lancaster Ŧ Home My DATA My CLUB DISTRICT Support / Training Rotary District 7750 Clubs 🐱 🖻 🖶 🌣 CLUBS NAVIGATION Q search ... Club Listing

All of the clubs in this District are shown below. Use the display options to filter the results.

Greenville Breakfast

Greenville City Center

Where Clubs Meet

Map to Clubs Club Positions

O Ignite

**Q** Awards

My CLUB Shortcuts

**~** × (i 2  $\bowtie$ يلغى ا **DISTRICT Shortcuts** ۵ 🌉

🖭 🖾 🚳 🛛

26

27

| # 🔲 | Action | Club Name                          | Club Badge Name                | Club Type      | ÷ / | REA | ≑ RI      | ÷ | Club Size |  |
|-----|--------|------------------------------------|--------------------------------|----------------|-----|-----|-----------|---|-----------|--|
| L   |        | Abbeville                          | Abbeville                      | Rotary Club    |     | 9   | RI Direct |   | 39        |  |
| 2   |        | Aiken                              | Aiken                          | Rotary Club    |     | 8   | RI Direct |   | 172       |  |
| 3   |        | Aiken Sunrise                      | Aiken Sunrise                  | Rotary Club    |     | 8   | RI Direct |   | 38        |  |
| 1   |        | Anderson                           | Anderson                       | Rotary Club    |     | 1   | RI Direct |   | 93        |  |
| 5   |        | Anderson Satellite - Electric City | Anderson Electric City         | Satellite Club |     | 1   | Off       |   | 20        |  |
| 5   |        | Batesburg-Leesville                | Batesburg-Leesville            | Rotary Club    |     | 8   | RI Direct |   | 21        |  |
| 7   |        | Blacksburg                         | Blacksburg                     | Rotary Club    |     | 5   | RI Direct |   | 18        |  |
| 3   |        | Carolina Foothills                 | Carolina Foothills             | Rotary Club    |     | 4   | RI Direct |   | 23        |  |
| 9   |        | Chester                            | Chester                        | Rotary Club    |     | 7   | RI Direct |   | 49        |  |
| 10  |        | Clemson                            | Clemson                        | Rotary Club    |     | 1   | RI Direct |   | 92        |  |
| 11  |        | Clemson Sunrise                    | Clemson Sunrise                | Rotary Club    |     | 1   | RI Direct |   | 33        |  |
| 12  |        | Clinton                            | Clinton                        | Rotary Club    |     | 10  | RI Direct |   | 36        |  |
| 13  |        | Clover                             | Clover                         | Rotary Club    |     | 5   | RI Direct |   | 24        |  |
| 14  |        | E-Club of the Carolinas            | E-Club of the Carolinas        | Rotary Club    |     | 9   | RI Direct |   | 26        |  |
| 15  |        | McCormick Satellite                | McCormick Satellite            | Satellite Club |     | 9   | Off       |   | 8         |  |
| 16  |        | Easley                             | Easley                         | Rotary Club    |     | 12  | RI Direct |   | 67        |  |
| 17  |        | Emerald City (Greenwood)           | Emerald City                   | Rotary Club    |     | 9   | RI Direct |   | 64        |  |
| 18  |        | Emerald City Evening Satellite     | Emerald City Evening Satellite | Satellite Club |     | 9   | Off       |   | 14        |  |
| 19  |        | Lander University Rotaract         | Lander University Rotaract     | Rotaract Club  |     | 9   | RI Direct |   | 1         |  |
| 20  |        | Fort Mill                          | Fort Mill                      | Rotary Club    |     | 6   | RI Direct |   | 77        |  |
| 21  |        | Fountain Inn                       | Fountain Inn                   | Rotary Club    |     | 11  | RI Direct |   | 39        |  |
| 22  |        | Gaffney                            | Gaffney                        | Rotary Club    |     | 5   | RI Direct |   | 62        |  |
| 23  |        | Golden Strip Sunrise               | Golden Strip Sunrise           | Rotary Club    |     | 11  | RI Direct |   | 15        |  |
| 24  |        | Greater Anderson                   | Greater Anderson               | Rotary Club    |     | 1   | RI Direct |   | 70        |  |
| 25  |        | Greenville                         | Greenville                     | Rotary Club    |     | 3   | RI Direct |   | 206       |  |

Rotary Club

Rotary Club

3

3

**RI** Direct

**RI Direct** 

15

55

Greenville Breakfast

Greenville City Center

### **Record Attendance at Meetings**

Use a form similar to the one illustrated on the next slide, or use the Attendance Module offered through DACdb, to document attendance at each club meeting.

Note: If you use a form, create it using Excel as it is much easier to edit than a Word document.

|         | Rotary Atte                   | nd | ance Roste          | Meeting Date |                   |        |                      |  |  |
|---------|-------------------------------|----|---------------------|--------------|-------------------|--------|----------------------|--|--|
| Last Up | dated: 04/01/2022             |    |                     |              |                   |        |                      |  |  |
|         |                               |    |                     |              |                   |        |                      |  |  |
| M       | Member Name                   | R  | Member Name         | R            | Member Name       |        | Member Name          |  |  |
|         | Ardrey, Bill                  |    | Jaillette, Debbie   |              |                   | 15     | "Rule of 85"Members  |  |  |
|         | Bailey, Bobby                 |    | Johnson, Stan       |              |                   | 38     | Active Members       |  |  |
|         | Band, Richard                 |    | Joplin, April       |              |                   |        |                      |  |  |
|         | Bohonak Noni                  |    | Jordan, Susan       |              |                   | 53     | Total Active Members |  |  |
|         | Boykin, Eddie                 |    | Lawson, Jessica     |              |                   |        |                      |  |  |
|         | Brockmann, Andreas            |    | Lomax, Courtney     |              |                   |        |                      |  |  |
|         | Bundy, Charlie                |    | Maxfield, Regina    |              |                   |        |                      |  |  |
|         | Carnes, Amanda                |    | McGriff, Charlene   |              |                   |        |                      |  |  |
|         | Carter, Kip                   |    | McWhirter, Gary     |              |                   | 1      |                      |  |  |
|         | Cauthen, Hazel                |    | Morin, Joyce        |              |                   |        |                      |  |  |
|         | Collins, Bobby                |    | Mungo-Brown, Porsha |              |                   |        |                      |  |  |
|         | Croston, JR                   |    | Myers, Tommy        |              |                   |        |                      |  |  |
|         | Deese, Annette                |    | Norrell, Mitch      |              |                   |        |                      |  |  |
|         | DeVenny, Alston               |    | Outlaw, Melanie     |              |                   |        |                      |  |  |
|         | DeVenny, Susan                |    | Plyler, Jodie       |              |                   |        |                      |  |  |
|         | Durham, Larry                 |    | Rinard, Jane        |              |                   |        |                      |  |  |
|         | Emanuel, Phil                 |    | Rushing, Sonny      |              |                   |        |                      |  |  |
|         | Gardner, Don                  |    | Rutledge, John      |              |                   |        |                      |  |  |
|         | Goode-Howard, Altheresa       |    | Sims, David         |              |                   |        |                      |  |  |
|         | Gordon, Chris                 |    | Small, Brad         |              |                   |        |                      |  |  |
|         | Greene, Michael               |    | Teague, Sharon      |              |                   | 2      | Honorary Members     |  |  |
|         | Gregory, Greg                 |    | Tolson, David       |              |                   |        | Blackham, Gary       |  |  |
|         | Grider, Wesley                |    | Waldrop, Faynette   |              |                   |        | Heinzerling, George  |  |  |
|         | Hardin, Thomas                |    | Williamson, Matt    |              |                   |        | g,g_                 |  |  |
|         | Hicklin, Marion               |    | Wilson, Keith       |              |                   |        |                      |  |  |
|         | Hutfles, Flip                 |    | Wilson, Keeonn      |              |                   |        |                      |  |  |
|         | Hyatt, Elizabeth              |    | ,                   |              |                   | 55     | Total Members        |  |  |
|         |                               |    |                     |              |                   |        |                      |  |  |
|         |                               |    |                     |              |                   |        |                      |  |  |
|         | Member Name & Make-up Date(s) |    |                     |              | Member Name & Mak | e-up l | Date(s)              |  |  |
|         |                               |    |                     |              |                   |        |                      |  |  |
|         |                               |    |                     |              |                   |        |                      |  |  |
|         |                               |    |                     |              |                   |        |                      |  |  |
|         |                               |    |                     |              |                   |        |                      |  |  |

### **Attendance Calculations**

- Count the number of members present
- Add the number of make-ups
- This sum becomes your numerator
- Subtract the number of Rule-of-85 members who were absent from the total number of Active members in club
- This difference becomes your denominator

These calculations are illustrated on the next slide.

|                         | Rotary Atte             | ance Roste              | Meeting Date        | 04-28-2022 |                               |     |                      |  |  |
|-------------------------|-------------------------|-------------------------|---------------------|------------|-------------------------------|-----|----------------------|--|--|
| Last Upd                | ated: 04/01/2022        |                         |                     |            |                               |     |                      |  |  |
|                         |                         |                         |                     |            |                               |     |                      |  |  |
| M                       | Member Name             | M                       | Member Name         | M          | Member Name                   |     | Member Name          |  |  |
|                         | Ardrey, Bill            | $\overline{\mathbf{v}}$ | Jaillette, Debbie   |            |                               | 15  | "Rule of 85"Members  |  |  |
| $\overline{\mathbf{v}}$ | Bailey, Bobby           | $\overline{\mathbf{v}}$ | Johnson, Stan       |            |                               |     | Active Members       |  |  |
| $\checkmark$            | Band, Richard           | $\checkmark$            | Joplin, April       |            |                               |     |                      |  |  |
| $\checkmark$            | Bohonak Noni            |                         | Jordan, Susan       |            |                               | 53  | Total Active Members |  |  |
| $\checkmark$            | Boykin, Eddie           | $\checkmark$            | Lawson, Jessica     |            |                               | - 5 | Absent Rule of 85    |  |  |
|                         | Brockmann, Andreas      | $\checkmark$            | Lomax, Courtney     |            |                               | 48  | Denominator          |  |  |
| $\checkmark$            | Bundy, Charlie          | $\checkmark$            | Maxfield, Regina    |            |                               |     |                      |  |  |
| -                       | Carnes, Amanda          | $\checkmark$            | McGriff, Charlene   |            |                               | 36  | Members Present      |  |  |
| $\checkmark$            | Carter, Kip             |                         | McWhirter, Gary     |            |                               | 2   | Make-ups             |  |  |
|                         | Cauthen, Hazel          | м                       | Morin, Joyce        |            |                               | 38  | Numerator            |  |  |
| $\checkmark$            | Collins, Bobby          | $\overline{\mathbf{v}}$ | Mungo-Brown, Porsha |            |                               |     |                      |  |  |
| -                       | Croston, JR             | $\checkmark$            | Myers, Tommy        |            |                               |     |                      |  |  |
| $\checkmark$            | Deese, Annette          | -                       | Norrell, Mitch      |            |                               |     | 38 / 48 = 79.17%     |  |  |
| $\checkmark$            | DeVenny, Alston         | $\checkmark$            | Outlaw, Melanie     |            |                               |     |                      |  |  |
| -                       | DeVenny, Susan          | $\checkmark$            | Plyler, Jodie       |            |                               |     |                      |  |  |
|                         | Durham, Larry           | -                       | Rinard, Jane        |            |                               |     |                      |  |  |
| $\checkmark$            | Emanuel, Phil           | $\checkmark$            | Rushing, Sonny      |            |                               |     | 1                    |  |  |
| $\overline{\mathbf{v}}$ | Gardner, Don            | $\checkmark$            | Rutledge, John      |            |                               |     |                      |  |  |
| $\overline{\mathbf{V}}$ | Goode-Howard, Altheresa | $\checkmark$            | Sims, David         |            |                               |     |                      |  |  |
| $\overline{\mathbf{V}}$ | Gordon, Chris           | -                       | Small, Brad         |            |                               |     |                      |  |  |
| $\overline{\mathbf{V}}$ | Greene, Michael         | $\checkmark$            | Teague, Sharon      |            |                               | 2   | Honorary Members     |  |  |
| -                       | Gregory, Greg           | Ĺ                       | Tolson, David       |            |                               |     | Blackham, Gary       |  |  |
|                         | Grider, Wesley          | - <u>,</u>              | Waldrop, Faynette   |            |                               |     | Heinzerling, George  |  |  |
| $\checkmark$            | Hardin, Thomas          | $\overline{\mathbf{v}}$ | Williamson, Matt    |            |                               |     | 0,                   |  |  |
| V                       | Hicklin, Marion         |                         | Wilson, Keith       |            |                               |     |                      |  |  |
|                         | Hutfles, Flip           | м                       | Wilson, Keeonn      |            |                               |     |                      |  |  |
|                         | Hyatt, Elizabeth        |                         |                     |            |                               | 55  | Total Members        |  |  |
|                         | • •                     |                         |                     | •          |                               | _   |                      |  |  |
| M=                      | Make-up                 | L=                      | Leave of Absence    |            |                               |     |                      |  |  |
|                         | Member Name & Mak       | e-up [                  | Date(s)             |            | Member Name & Make-up Date(s) |     |                      |  |  |
|                         |                         |                         |                     |            |                               |     |                      |  |  |
|                         |                         |                         |                     |            |                               |     |                      |  |  |
|                         |                         |                         |                     |            |                               |     |                      |  |  |
|                         |                         |                         |                     | •          |                               |     |                      |  |  |

## Report Monthly Attendance to Board of Directors

Calculating the monthly attendance average:a. Add the numerators for a sumb. Add the denominators for a sumc. Divide the result of "a" by the result of "b"

### This calculation is illustrated on the next slide.

### **Report Monthly Attendance to Board of Directors**

Week #1: 38 / 48 Week #3: 32 / 47 Week #2: 36 / 47 Week #4: 36 / 48

a. Add the numerators: 38 + 36 + 32 + 36 = 142

b. Add the denominators 48 + 47 + 47 + 48 = 190

c. Divide result of "a" by result of "b" 142 / 190 = 76.74%

### **Updating Club Information**

### **Updating Club Information**

### To VIEW current club information:

- Log into DACdb
- Click on My CLUB
- Click on Club Information icon

### To EDIT club information:

- Log into DACdb
- Click on MY CLUB
- Click on Club Members
- Click on Edit Club

### DAC (db) Maxfield, Regina A Rotary District 7750 - Lancaster 1 My CLUB DISTRICT Support / Training Home My DATA MY CLUB NAVIGATION Lancaster Club Members (Club #6202) ඟ Q search for .. < All Club members are listed under one of the three tabs below based on their MemberTypes or Terminated Submit Attendance Edit PHF/SM Bulk Email Edit Club Acd New Member I≡ Member Cards status. Whether or not Club Leaders display on this page can be adjusted by going to "Setup" in the left navigation and configuring "Configure Club Officer" settings on the "Options" tab. ∃ Club Information I≡ My Club Committees 2021-22 Officers I≡ Club Leadership History ∃ Club Statistics I≡ Club Member Map Club Badge Numbers RI Integration < Bobby E. Bailey Matherline Williamson Regina A. Maxfield Altheresa Goode-Howard James David Sims Elizabeth Hyatt Debra P. Jaillette < President Membership Chair, President-Rotary Foundation iPast President

I≡ Setup

My CLUB Shortcuts

**DISTRICT Shortcuts** 

<

Charlene McGriff Eddie C Boykin

Chaplain, Rotaract Club Sponsor

Chair, Secretary, Secretary-

Elect, Treasurer, Treasurer-Elect

Literacy Chair

Garv R. Blackham

CART Chair

President

Rotaract Club Sponsor, RYLA Chair

RYLA Chair

Elect,Rotaract Club Sponsor

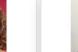

Richard A. Band

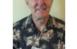

President-Nominee, Technology Chair

Public Image/PR Chair,Club

Director, Internal PR Chair

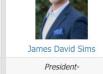

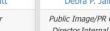

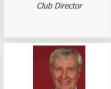

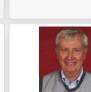

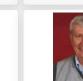

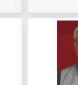

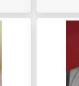

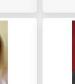

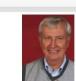

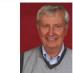

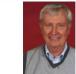

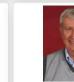

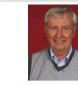

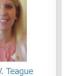

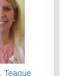

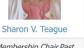

Membership Chair, Past

Robert H. Collins Jr.

Susan Cason Jordan

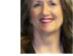

? Help Functions

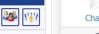

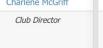

Shamieka Johnson Sims Assistant District Governor

| Home My DATA              | My CLUB DISTRICT Supp       | port / Training                                                                                     | Rotary District 7750 - Lancaster 🏾 😭 Maxfield, Regina A       |  |  |  |  |  |  |
|---------------------------|-----------------------------|----------------------------------------------------------------------------------------------------|---------------------------------------------------------------|--|--|--|--|--|--|
|                           | Club Admin: Lan             | Caster (Club #6202) id=6202                                                                         |                                                               |  |  |  |  |  |  |
|                           | Update the Club information |                                                                                                    | Cancel View Update                                            |  |  |  |  |  |  |
| I≡ Member Cards           |                             |                                                                                                    |                                                               |  |  |  |  |  |  |
| I≡ Club Information       | Information Addr            | ress Meeting Info Links Positions Billing Security PData Notes                                      |                                                               |  |  |  |  |  |  |
| I≡ My Club Committees     |                             | Club Information                                                                                    |                                                               |  |  |  |  |  |  |
| E Club Leadership History | Encerthe Club information   | n. The fields marked with * are required fields.                                                    |                                                               |  |  |  |  |  |  |
| E Club Statistics         | Club Info:                  |                                                                                                    |                                                               |  |  |  |  |  |  |
| I≡ Club Member Map        | *Club Name:                 | Lancaster (Level-7 change only)                                                                     |                                                               |  |  |  |  |  |  |
| Club Badge Numbers        | Club Badge Name:            | Lancaster Shorter form of Club Name used on Badges (max 32 chars)                                   |                                                               |  |  |  |  |  |  |
| RI Integration            | *Club Number:               | 6202 Club Number (e.g., ClubID)                                                                     |                                                               |  |  |  |  |  |  |
| ■ Admin Functions <       | Active:                     | Yes ~                                                                                               |                                                               |  |  |  |  |  |  |
| I≡ Setup                  | Club Parent:                | [No Parent] (i.e., used when Rotaract, Interact and/or Satellite Club has a parent sponsoring club) | The information viewed by                                     |  |  |  |  |  |  |
| ? Help Functions <        | Club Type:                  | Rotary Club ~                                                                                       | clicking on Club Information<br>is entered on the Address and |  |  |  |  |  |  |
| My CLUB Shortcuts         | *AREA:                      | Zlub Area /Region Number. Non-Regular Clubs should be 0.                                            |                                                               |  |  |  |  |  |  |
| 🛎 📝 🔜 🌽 🛞                 | Charter Number:             |                                                                                                    | Meeting Info screens                                          |  |  |  |  |  |  |
| DISTRICT Shortcuts        | Charter Date:               | 06/26/1940 (mm/dd/yyyy) - Charter Date - default is today please change                             | <b>.</b>                                                      |  |  |  |  |  |  |
| 0 🚉 🕞 🖂 🌌 🖤               | EIN:                        | Optional Club Tax ID                                                                                |                                                               |  |  |  |  |  |  |
|                           | Alt EIN:                    | Optional alternate or secondary Club Tax ID (e.g., club foundation)                                 |                                                               |  |  |  |  |  |  |
|                           | Club Sponsor(s):            | Chester Rotary Club Optional sponsor or parent club this club is associated with                    |                                                               |  |  |  |  |  |  |
|                           |                             |                                                                                                    |                                                               |  |  |  |  |  |  |
|                           | Representative:             | Optional Representative name                                                                        |                                                               |  |  |  |  |  |  |
|                           | List Server Options:        |                                                                                                    |                                                               |  |  |  |  |  |  |
|                           | List Server Name:           | @DACdb.com                                                                                          |                                                               |  |  |  |  |  |  |
|                           | List Convex Delet           | (Must be unique wihin Domain)                                                                       |                                                               |  |  |  |  |  |  |
|                           | List Server RoleKeys:       | (E.g., P=President, S=Secretary, T=Treasurer, PE=President-Elect)                                   |                                                               |  |  |  |  |  |  |
|                           |                             |                                                                                                    |                                                               |  |  |  |  |  |  |

### **Updating Club Positions**

To update club officers, board members and committee chairs from year to year:

- Log into DACdb
- Click on MY CLUB
- Click on Club Members
- Click on Edit Club
- Click on Positions

| Home My DATA                                           | My CLUB DISTRICT Support / Training                                                                                                    |                                                            |                       |                         |               |                                         | Rotary District 7750 - Lancaster    | È          | Maxfield, Regin            |
|--------------------------------------------------------|----------------------------------------------------------------------------------------------------|------------------------------------------------------------|-----------------------|-------------------------|---------------|-----------------------------------------|-------------------------------------|------------|----------------------------|
| MY CLUB NAVIGATION                                     | Club Admin: Lancaster (Club                                                                                                    | #6202) id=6202                                             |                       |                         |               |                                         |                                     |            |                            |
| E My Club Members <                                    | Update the Club information below. Club offic                                                                                                    | ers can be updated under t                                 | the position t        | tab.                    |               |                                         |                                     |            | Cancel View Update         |
| E Member Cards                                         |                                                                                                    |                                                            |                       |                         |               |                                         |                                     |            |                            |
| ■ Club Information                                     |                                                                                                    | Tele Link I and                                            |                       |                         |               | Natas                                   |                                     |            |                            |
|                                                        | Information Address Meetin                                                                                                    | g Info Link Pos                                            | sitions               | Billing Securit         |               | Notes                                   |                                     |            |                            |
| E Club Leadership History                              |                                                                                                    |                                                            |                       |                         | Positions     |                                         |                                     |            |                            |
|                                                        | This is a list of Club members and their po-<br>screen, just click on the PENCIL 2 icon.                                                                                                    | sition(s) in this Club. Memb                               | ers get adde          | ed to this list by bein | g a member of | the Club (there is no ac                | ld link here). Member positions wit | hin the Cl | ub can be edited from this |
| ■ Club Statistics                                      | Only Active and Staff Position members can he                                                                                                    | old office. Others (e.g., Honor                            | ary) are not c        | on the list below.      |               |                                         |                                     |            |                            |
| ■ Club Member Map                                      |                                                                                                    |                                                            |                       |                         |               |                                         |                                     |            |                            |
| Club Badge Numbers                                     | Listing Options:                                                                                                    |                                                            |                       |                         |               |                                         | p-Up blockers must be disabled)     |            |                            |
| RI Integration <                                       | Show: Only members wi                                                                                                    | -                                                          |                       |                         |               | Leadership History:                     | Click Here                          |            |                            |
| ■ Admin Functions <                                    | OrgYear: 2021-22 > Show p                                                                                                    | ositions for this OrgYear                                  |                       |                         |               | Position Summary:                       | Click Here                          |            |                            |
| ≡ Setup                                                |                                                                                                    |                                                            |                       |                         |               |                                         |                                     |            |                            |
| ? Help Functions                                       | 55 members                                                                                                    |                                                            |                       |                         |               |                                         |                                     |            |                            |
| My CLUB Shortcuts                                      | Edit Club Member                                                                                                    | MemberType                                                 | S-Lvl                 | 2021-22 Positio         | ns            |                                         |                                     |            |                            |
|                                                        | - A -                                                                                                    |                                                            |                       |                         |               |                                         |                                     |            |                            |
| 曫 🕃 🦊 🖾 🐔                                              | 🖉 Ardrey, William                                                                                                    | Active                                                     | 1                     |                         |               |                                         |                                     |            |                            |
| DISTRICT Shortcuts                                     | - B -                                                                                                    |                                                            |                       |                         |               |                                         |                                     |            |                            |
| 3 🚉 🕒 🖾 🚧 🖤                                            | 🖉 Bailey, Bobby E.                                                                                                    | Active                                                     | 4                     | President (P)           |               |                                         |                                     |            |                            |
|                                                        | Band, Richard A.                                                                                                    | Active-R85                                                 | 4                     | Literacy Chair (L)      |               |                                         |                                     |            |                            |
|                                                        | Blackham, Gary R.                                                                                                    | Honorary                                                   | 2                     |                         |               |                                         |                                     |            |                            |
|                                                        | Bohonak, Noni M.                                                                                                    | Active                                                     | 1                     |                         |               | (                                       |                                     |            |                            |
|                                                        | 🖉 🖉 Evykin, Eddie C                                                                                                    | Active                                                     | 2                     | Chaplain,Rotaract       | Club Sponsor  | (ROI)                                   |                                     |            |                            |
|                                                        | A second second Andreas                                                                                                    | A shiring                                                  | 4                     |                         |               | (//(01/)                                |                                     |            |                            |
|                                                        | A Brockmann, Andreas                                                                                                    | Active Active P85                                          | 1                     |                         |               |                                         |                                     |            |                            |
| Click on the                                           | Bundy, Charles A.                                                                                                    | Active<br>Active-R85                                       | 1                     |                         |               |                                         |                                     |            |                            |
|                                                        | Bundy, Charles A.                                                                                                    | Active-R85                                                 | 1                     |                         |               | (,,,,,,,,,,,,,,,,,,,,,,,,,,,,,,,,,,,,,, |                                     |            |                            |
| pencil beside                                          | <ul> <li>Bundy, Charles A.</li> <li>C -</li> <li>Carter, Leonard Hewell Jr.</li> </ul>                                                                                                    | Active-R85<br>Active                                       | 1                     |                         |               |                                         |                                     |            |                            |
| pencil beside                                          | <ul> <li>Bundy, Charles A.</li> <li>C -</li> <li>Carter, Leonard Hewell Jr.</li> <li>Cauthen, Hazel R. Jr.</li> </ul>                                                                          | Active-R85<br>Active<br>Active-R85                         | 1                     | Rotaract Club Soc       |               |                                         |                                     |            |                            |
|                                                        | <ul> <li>Bundy, Charles A.</li> <li>C -</li> <li>Carter, Leonard Hewell Jr.</li> <li>Cauthen, Hazel R. Jr.</li> <li>Collins, Robert H. Jr.</li> </ul>                                          | Active-R85<br>Active<br>Active-R85<br>Active-R85           | 1<br>1<br>1<br>2      | Rotaract Club Spc       |               |                                         |                                     |            |                            |
| pencil beside<br>the member<br>who holds a             | <ul> <li>Bundy, Charles A.</li> <li>C -</li> <li>Carter, Leonard Hewell Jr.</li> <li>Cauthen, Hazel R. Jr.</li> <li>Collins, Robert H. Jr.</li> <li>Croston, Emard Jr.</li> </ul>              | Active-R85<br>Active<br>Active-R85                         | 1                     | Rotaract Club Spc       |               |                                         |                                     |            |                            |
| pencil beside<br>the member<br>who holds a<br>new club | <ul> <li>Bundy, Charles A.</li> <li>C -</li> <li>Carter, Leonard Hewell Jr.</li> <li>Cauthen, Hazel R. Jr.</li> <li>Collins, Robert H. Jr.</li> <li>Croston, Emard Jr.</li> <li>D -</li> </ul> | Active-R85<br>Active<br>Active-R85<br>Active-R85<br>Active | 1<br>1<br>1<br>2<br>1 | Rotaract Club Spc       |               |                                         |                                     |            |                            |
|                                                        | <ul> <li>Bundy, Charles A.</li> <li>C -</li> <li>Carter, Leonard Hewell Jr.</li> <li>Cauthen, Hazel R. Jr.</li> <li>Collins, Robert H. Jr.</li> <li>Croston, Emard Jr.</li> </ul>              | Active-R85<br>Active<br>Active-R85<br>Active-R85           | 1<br>1<br>1<br>2      | Rotaract Club Spc       |               |                                         |                                     |            |                            |

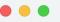

**Club Position Administration** 

dacdb.com/Club/Admin/ClubPositionAdmin.cfm?UserID=800722953

### Club Position Admin: Lancaster

Manage your Club position here. Click [**Edit**] to change or add new roles to position(s) that are already defined for a given time period. Click [**Add**] to add a new position in a different time period (in most situations this would be in a new OrgYear period).

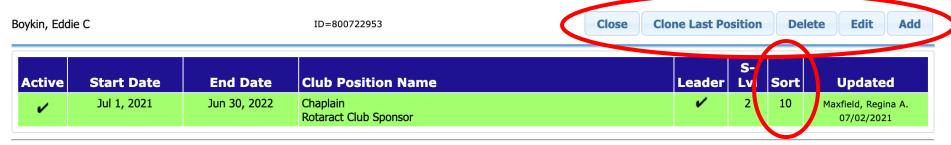

Active position -- Current member position in use

LP (Leader Position) - Check this if you want the position shown at the top of the #SESSION.ClubLabel# listing.

S-LvI (Security Level) - Security level for this postion (e.g., 4 is #SESSION.ClubLabel# officer). You cannot grant a security level higher than your own.

**Sort** (Sort Position). - Affects the leader position sorting sequence, lower numbers sort first.

Use the blue tabs to Add, Edit or Delete a member's positions within the club. If the member is going to hold the same position in the new year as in the last, simply click the Clone Last Position tab.

The members who hold positions are the ones whose photos are displayed above the list of members when you access Club Members. Use the Sort field to control the order in which these members/positions are displayed (e.g. the President would be assigned Sort #1; the President-Elect would be assigned Sort #2; the Immediate-Past President would be assigned Sort #3). The order is completely up to you/the club.

Appendices

# Action Items for the New/First-Time Club Secretary

### Prior to July 1:

- Become familiar with the information in the Learning Resources (refer to slides #3 – #6)
- Meet with the outgoing secretary and receive club records
- Create a My Rotary account on my.rotary.org if you don't already have one

# Action Items for the New/First-Time Club Secretary

### Prior to July 1:

- Familiarize yourself with my.rotary.org
- Familiarize yourself with DACdb
- Meet with the incoming board of directors to determine preferred method of meeting notification, etc.

# Secretary's Responsibilities -Board Meetings

- Send out meeting notifications prior to meeting
- Take minutes during meeting (a Smart Phone recording works wonderfully)
- Report on Club Performance
  Recent attendance percentages
  Members who are routinely NOT attending

# Secretary's Responsibilities -Board Meetings

- Report on Club Performance (continued)
  - Membership net gain/loss
  - Member resignations with reasons given
  - New member proposals

 Draft minutes of meeting to have available for ratification at next board meeting if possible, but no later than 30 days following the meeting

## Secretary's Responsibilities -Club Meetings

- Manage name badges (add new badges for new members and remove badges of terminated members)
- Record attendance

 Provide proof of make-up for visiting Rotarians

## Secretary's Responsibilities -Club Meetings

- If not delegated to Treasurer, collect payment for meals
- If not delegated to Programs Committee or Sgt At Arms, assist speaker with set-up

### Secretary's Responsibilities -Financial

If not delegated to Treasurer:
Collect for meals at each club meeting

- Invoice members for dues
- Follow up with members who have not paid their dues

### Secretary's Responsibilities -Financial

If not delegated to Treasurer:
Notify the board of directors of extreme past-due cases

 Pay RI semi-annual dues invoiced in July and January

Pay District annual dues invoiced in July

## Secretary's Responsibilities -Weekly

- See Secretary's Responsibilities Club Meetings
- Email reminders of meetings to members
- Assist with preparation of meeting agenda
- Assist with preparation of weekly bulletin

## Secretary's Responsibilities -Monthly

Prepare for and attend Board Meeting

 See Secretary's Responsibilities – Board Meetings

If not delegated to Treasurer, prepare monthly financial reports

### Secretary's Calendar June

- Make sure club membership is accurate in preparation for July 1 RI semi-annual invoicing:
  Make sure new members are added
  Make sure terminated members are terminated
- Use Member Compare in DACdb to reconcile member data in the two databases

# Secretary's Calendar July

- Identify members who are eligible for Rule of 85; see Attendance Rule of 85 slides
- Include election of Honorary members in monthly board meeting; Honorary members are NOT counted in total membership, attendance or dues calculations

# Secretary's Calendar August

If not delegated to Treasurer:
Pay club's semi –annual RI dues (usually invoiced by the end of July)

Pay club's annual District dues (usually invoiced by the end of July)

## Secretary's Calendar September

 Remind President and President-Elect to begin preparing for election of officers in December (which means slate of officers needs to be presented to club members in November)

## Secretary's Calendar September

Slate of Officers to be elected in December:

- Next year's President (President-Elect)
- Next year's President-Elect (President Nominee)
- Next year's Secretary
- Next year's Treasurer
- Next year's Sgt At Arms

#### Secretary's Calendar October

If not delegated to Treasurer and/or accountant, begin preparing the club's tax return (Form 990) which must be filed no later than November 15<sup>th</sup>.

### Secretary's Calendar November

- If not delegated to Treasurer, ensure tax return (Form 990) is filed by the 15<sup>th</sup>.
- Remind President that nominations for next year's Club Officers and Board of Directors must be presented to the club this month (prior to a club assembly to formally elect the nominees in December)

### Secretary's Calendar December

- Take minutes at club assembly held to elect next year's slate of officers.
- Update newly elected officers in DACdb (refer to slides Updating Club Positions)

## Secretary's Calendar December

- Make sure club membership is accurate in preparation for January 1 RI semiannual invoicing:
  - Make sure new members are added
  - Make sure terminated members are terminated
- Use Member Compare in DACdb to reconcile member data in the two databases

## Secretary's Calendar January/February

If not delegated to Treasurer, pay club's semi –annual RI dues (usually invoiced by the end of January)

## Secretary's Calendar March/April

If applicable, assist President in applying for District Designated Grant. Application is due April 30.

# Secretary's Calendar April/May

- Assist President with completion of Club Planning Guide. Guide is due May 15.
- If not delegated to Treasurer, work with President and board to develop next year's operating budget. Board needs to approve budget before it is presented to club members for approval.

# Secretary's Calendar May/June

- Take minutes at club assembly held to approve next year's budget.
- See earlier slide Secretary's Calendar June

#### 2022 Council on Legislation

Brand new changes affecting Secretaries as of July 1, 2022:

- Club boards now must provide meeting minutes to club members within 30 days
- Clubs no longer have to report monthly attendance to the District Governor

#### 2022 Council on Legislation

 Club boards no longer have to approve Rule of 85 attendance requests by members

• For a complete set of adopted enactments:

www.rizones33-34.org/wp-content/uploads/2022/04/col22-adopted-legislation-en.pdg

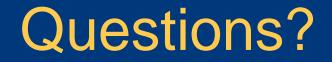

District Secretary – Dave Knapp <u>Secretary@Rotary7750.org</u> District Administrator – Faith Line – <u>Admin@Rotary7750.org</u> IT Support – Terry Weaver – <u>ITSupport@Rotary7750.org</u>

#### Thank You for Attending!